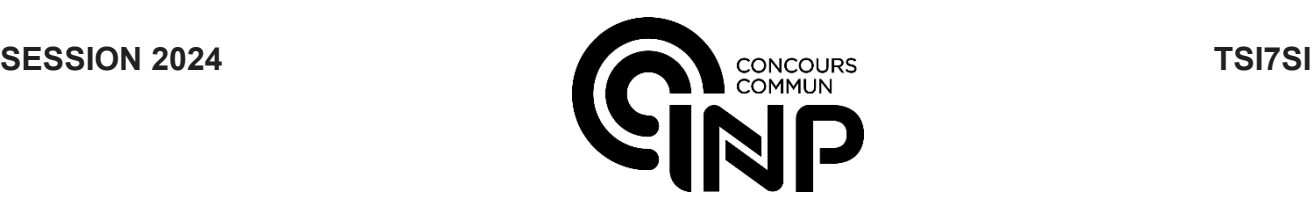

### **ÉPREUVE SPÉCIFIQUE - FILIÈRE TSI**  $\overline{\phantom{a}}$  , where  $\overline{\phantom{a}}$  , where  $\overline{\phantom{a}}$  , where  $\overline{\phantom{a}}$

### **SCIENCES INDUSTRIELLES DE L'INGÉNIEUR**

#### **Durée : 6 heures**   $\overline{\phantom{a}}$  , where  $\overline{\phantom{a}}$  , where  $\overline{\phantom{a}}$  , where  $\overline{\phantom{a}}$

*N.B. : le candidat attachera la plus grande importance à la clarté, à la précision et à la concision de la rédaction. Si un candidat est amené à repérer ce qui peut lui sembler être une erreur d'énoncé, il le signalera sur sa copie et devra poursuivre sa composition en expliquant les raisons des initiatives qu'il a été amené à prendre.*

#### *RAPPEL DES CONSIGNES*

Utiliser uniquement un stylo noir ou bleu foncé non effacable pour la rédaction de votre composition ; d'autres *couleurs, excepté le vert, bleu clair ou turquoise, peuvent être utilisées, mais exclusivement pour les schémas et la mise en évidence des résultats.*

\_\_\_\_\_\_\_\_\_\_\_\_\_\_\_\_\_\_\_\_\_\_\_\_\_\_\_\_\_\_\_\_\_\_\_\_\_\_\_\_\_\_\_\_\_\_\_\_\_\_\_\_\_\_\_\_\_\_\_\_\_\_\_\_\_\_\_\_\_\_\_\_\_\_\_\_\_\_

- *Ne pas utiliser de correcteur.*
- *Écrire le mot FIN à la fin de votre composition.*

**Les calculatrices sont interdites.**

#### **Le sujet est composé d'une présentation et de trois parties indépendantes.**

Énoncé : 20 pages Annexes : 5 annexes sur 7 pages Document Réponse (DR) : 32 pages

#### **Seul le Document Réponse doit être rendu dans son intégralité. (le QR Code doit être collé sur la première page de ce Document Réponse).**

Toutes les réponses doivent être données dans le Document Réponse (DR). Il est conseillé de préparer vos réponses sur le brouillon afin de respecter l'espace dédié sur le DR.

### **ÉTUDE D'UN BUGGY RADIOCOMMANDÉ**

### **Présentation**

#### **La société : TEAM ASSOCIATED**

La société TEAM ASSOCIATED est spécialisée depuis 1965 dans la conception, la fabrication et la vente de modèles réduits radiocommandés (**figure 1**). Les modèles peuvent prendre différentes formes (avions, voitures, etc.) et différentes échelles (du 1/18 au 1/8).

Les ingénieurs de la société, souvent aussi compétiteurs, apportent leur expertise afin de produire des modèles de plus en plus performants.

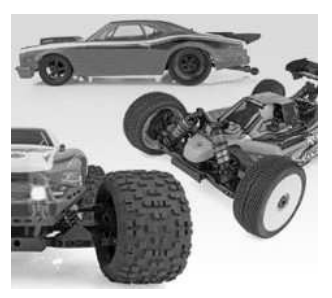

**Figure 1 -** Produits de la

# société Team Associated **Le système étudié : buggy 1/10 radiocommandé**

Le système d'étude choisi est un buggy de compétition à l'échelle 1/10. Sa référence est RC10 B6.3D (**figure 2**). Il s'agit d'un buggy à deux roues motrices, propulsé par les roues arrière par le biais d'un moteur brushless. Sa longueur est de 460 mm.

Ce buggy est utilisé lors de compétitions nationales et internationales sur des pistes spécifiques (**figure 3**) où les compétiteurs doivent faire le plus de tours possibles sur une durée de 5 minutes. Cette piste possède différents revêtements (terre, moquette, pavés, etc.) ainsi que plusieurs sauts et bosses.

La maniabilité du buggy et sa tenue de route sont des critères de performance essentiels pour les compétiteurs.

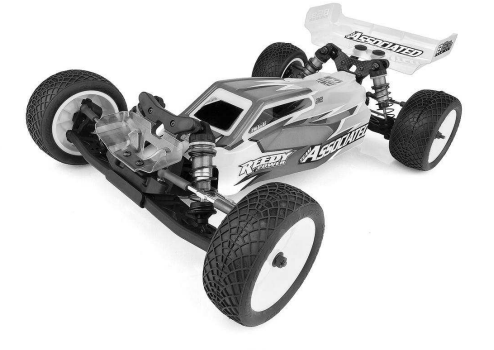

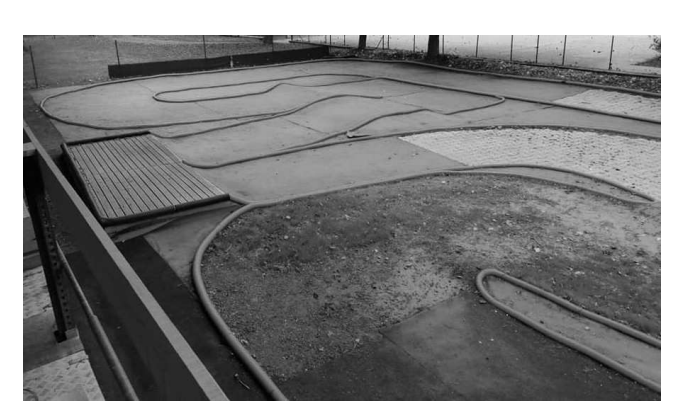

**Figure 2 -** Buggy RC10 B6.3D **Figure 3 -** Piste de course de buggy

L'**annexe 1** présente les principaux composants de la voiture.

L'**annexe 2** présente plusieurs diagrammes SysML détaillant la constitution et les exigences liées à la voiture.

Le sujet portera sur l'étude de la direction, de la propulsion et de l'équilibre de la voiture lors d'un saut.

### **Partie I - Exigence 1 : diriger la voiture**

#### **I.1 - Objectif**

Cette partie a pour objectif d'étudier la cinématique de la direction de la voiture afin de valider les exigences 1.2 " Orienter les roues " et 1.3 " Se positionner rapidement " (**figure 37**, **annexe 2**).

#### **I.2 - Étude de la cinématique de direction**

Les paragraphes suivants présentent la chaîne cinématique permettant d'orienter les roues avant du buggy.

Lorsqu'un buggy roule, les roues avant tournent par rapport aux fusées de roue (**figure 4**) qui guident en rotation leurs axes. Lors d'un virage, chaque fusée pivote par rapport au porte fusée selon l'axe de fusée pour modifier la trajectoire du véhicule. L'orientation du porte fusée dépend de la position de la biellette de direction.

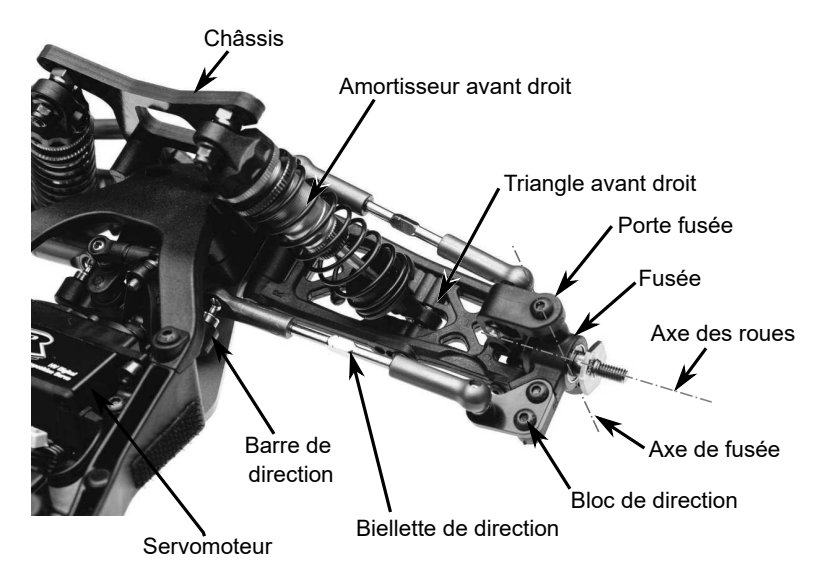

**Figure 4 -** Éléments constitutifs de la direction d'une voiture radiocommandée

Encastré sur le châssis, un servomoteur (**figure 5**), équipé d'un palonnier, déplace la biellette de servomoteur. Celle-ci est en liaison sphérique avec un des deux palonniers de direction.

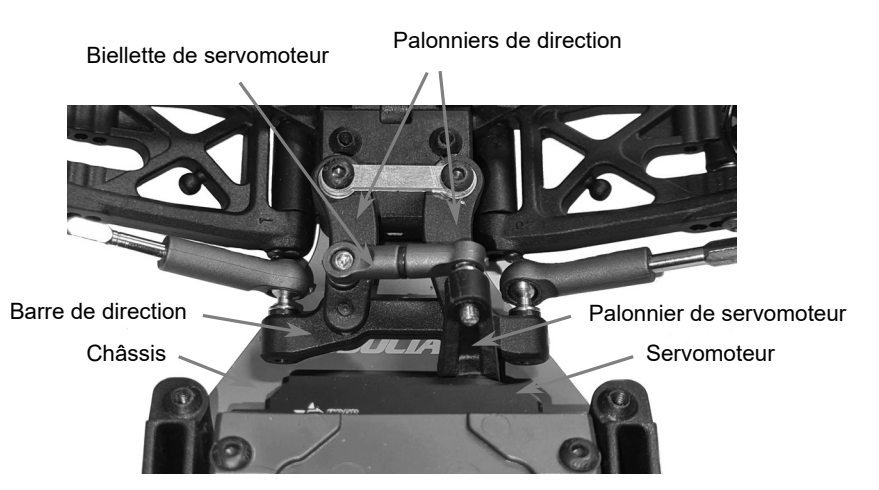

**Figure 5 -** Détail des éléments de direction autour du servomoteur

Ces palonniers sont en liaison pivot à la fois avec le châssis et avec la barre de direction. La barre de direction est en liaison sphérique avec la biellette de direction.

Pour limiter l'impact des aspérités du sol sur le buggy, ce dernier est équipé de suspensions composées d'amortisseurs à huile et de ressorts visibles sur la **figure 4**.

Le triangle avant qui supporte le porte fusée est articulé au niveau du châssis. L'amortisseur avant est fixé entre ces deux éléments. Dans le cadre de cette étude, l'amortisseur avant est considéré comme fixe.

Le schéma cinématique simplifié de la direction est donné **figure 6**. Les liaisons sphériques ont été remplacées par des liaison pivots.

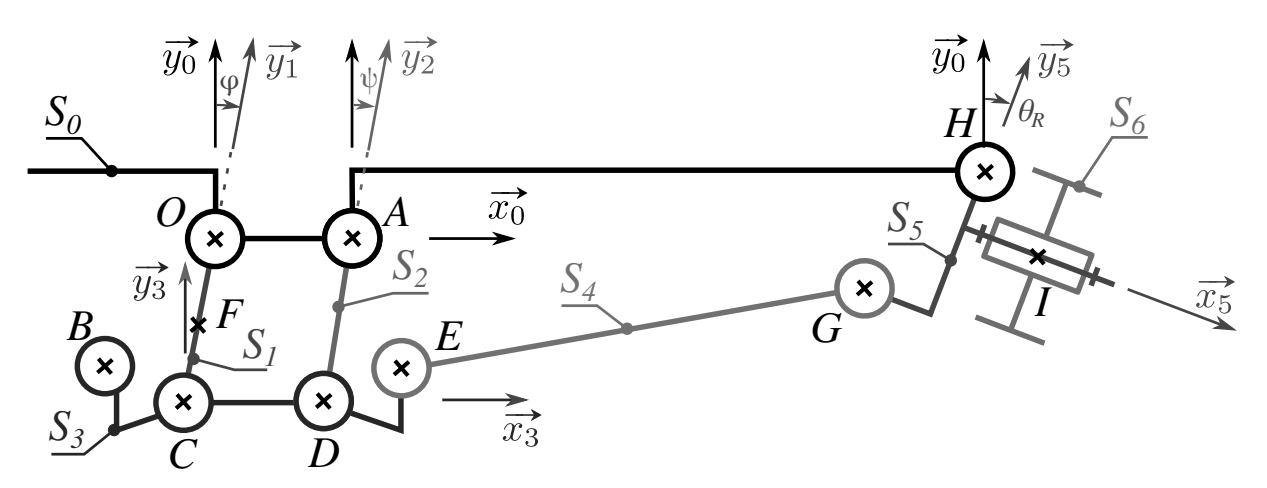

**Figure 6 -** Schéma cinématique de la direction sans palonnier de servomoteur

Au châssis  $S_0$  est associé le repère  $\mathcal{R}_0 = (O, \vec{x}_0, \vec{y}_0, \vec{z}_0)$ . Le châssis est considéré comme fixe.

Les palonniers de direction  $S_1$  et  $S_2$  sont en liaison pivot d'axe  $(O, \vec{z_0})$  et  $(A, \vec{z_0})$  respectivement avec le châssis. Les repères  $\mathcal{R}_1 = (0, \vec{x}_1, \vec{y}_1, \vec{z}_0)$  et  $\mathcal{R}_2 = (A, \vec{x}_2, \vec{y}_2, \vec{z}_0)$  leurs sont associés. Leurs orientations par rapport à  $S_0$  sont définies par les angles orientés  $\varphi = (\vec{y_0}, \vec{y_1})$  et  $\psi = (\vec{y_0}, \vec{y_2})$ .

À la barre de direction  $S_3$  est associé le repère  $R_3 = (C, \vec{x}_3, \vec{y}_3, \vec{z}_0)$ . Cette barre est en liaison pivot d'axe  $(C, \vec{z_0})$  avec  $S_1$  et  $(D, \vec{z_0})$  avec  $S_2$ . Son orientation par rapport au châssis  $S_0$  est définie par  $\gamma = (\overrightarrow{x_0}, \overrightarrow{x_3}).$ 

À la biellette de direction  $S_4$  est associé le repère  $\mathcal{R}_4 = (E, \vec{x_4}, \vec{y_4}, \vec{z_0})$ . Son orientation par rapport au châssis  $S_0$  est définie par l'angle orienté  $\delta = (\vec{x_0}, \vec{x_4})$ , tel que  $\vec{EG} = P\vec{x_4}$ .

À la fusée  $S_5$  est associé le repère  $\mathcal{R}_5 = (H, \vec{x}_5, \vec{y}_5, \vec{z}_0)$ . Son orientation par rapport au châssis  $S_0$ est définie par l'angle orienté  $\theta_R = (\vec{y}_0, \vec{y}_5)$ .

Le repère  $\mathcal{R}_6 = (I, \vec{x}_5, \vec{y}_6, \vec{z}_6)$  est associé à la roue  $S_6$ . L'angle de la roue par rapport à la fusée est défini par l'angle orienté  $\mu = (\vec{y}_5, \vec{y}_6)$ .

 $F$  est le point d'ancrage de la biellette de servomoteur sur le palonnier de direction  $S_1$ .

Différents vecteurs sont définis :

$$
\overrightarrow{OA} = K\overrightarrow{x_0} \quad \overrightarrow{CD} = K\overrightarrow{x_3} \quad \overrightarrow{CO} = L\overrightarrow{y_1} \quad \overrightarrow{DA} = L\overrightarrow{y_2} \quad \overrightarrow{DE} = X_3\overrightarrow{x_3} + Y_3\overrightarrow{y_3} \quad \overrightarrow{FO} = L_b\overrightarrow{y_1}
$$
  

$$
\overrightarrow{EG} = P\overrightarrow{x_4} \quad \overrightarrow{GH} = Q_x\overrightarrow{x_5} + Q_y\overrightarrow{y_5}
$$

- **Q1.** Vu la géométrie du mécanisme, quel est le mouvement possible de la barre de direction  $S_3$  par rapport au châssis  $S_0$ ? En déduire une relation entre  $\varphi$  et  $\psi$ .
- **Q2.** En déduire la trajectoire du point *E*. On pourra poser tout point géométrique qui semblerait utile en précisant ses coordonnées.

L'amplitude du mouvement du servomoteur (120°) provoque un déplacement maximal du point *F* dans la direction  $+\vec{x_0}$ , tel que  $\overrightarrow{OF} \cdot \vec{x_0} = \Delta_{Fmax} = 8$  mm.

**Q3.** Sachant que la distance  $L_b = 16$  mm, déterminer la valeur numérique maximale de l'angle  $\varphi$ , notée  $\varphi_{\text{max}}$ , lorsque  $\overrightarrow{OF} \cdot \overrightarrow{x_0} = \Delta_{F_{\text{max}}}$ . L'abaque (**figure 38** de l'**annexe 3**) montre l'évolution des courbes sinus et cosinus.

Quels que soient les résultats obtenus précédemment, nous allons maintenant utiliser le modèle cinématique simplifié présenté sur la **figure 7**.

Le repère  $\mathcal{R}_0 = (A', \vec{x_0}, \vec{y_0}, \vec{z_0})$  est associé au châssis fixe  $S_0$  avec  $\overrightarrow{A'H} = M\vec{x_0} + N\vec{y_0}$ .

 $S_{2'}$  représente un palonnier de direction virtuel. Le repère  $\mathcal{R}'_2 = (A', \overrightarrow{x_{2'}}, \overrightarrow{y_{2'}}, \overrightarrow{z_0})$  lui est associé.  $\Delta_2$ <sup>'</sup> represente un palonnier de direction virtuer. Le repere  $\mathcal{R}_2 = (A, x_{2'}, y_{2'}, z_0)$  lui est assument.<br>L'angle orienté  $\alpha = (\vec{y}_0, \vec{y}_{2'})$  et  $\overrightarrow{EA'} = L\vec{y}_{2'}$  sont définis, *L* étant le même que précédemment.

Les autres grandeurs restent inchangées.

Ce modèle va nous permettre de déterminer l'angle de braquage maximal du buggy.

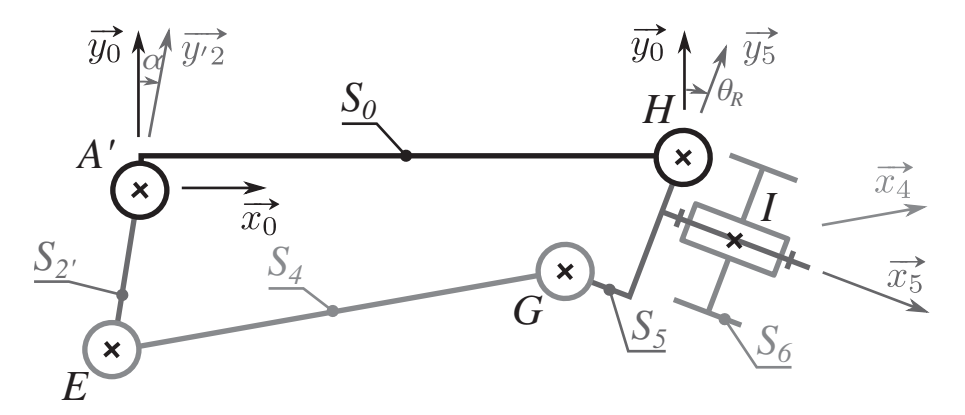

**Figure 7 -** Schéma cinématique simplifié de la direction. Détail autour de la fusée et de la biellette de direction

- **Q4.** Écrire une fermeture géométrique faisant intervenir les solides  $S_0$ ,  $S_2$ ,  $S_4$  et  $S_5$ .
- **Q5.** Montrer que :  $P^2 = (M + Q_y \sin \theta_R - Q_x \cos \theta_R - L \sin \alpha)^2 + (N - Q_y \cos \theta_R - Q_x \sin \theta_R + L \cos \alpha)^2$ .

Les valeurs numériques utiles sont les suivantes :

 $L = 30$  mm,  $M = 100$  mm,  $N = 7$  mm,  $P = 88$  mm,  $Q_x = 12$  mm,  $Q_y = 30$  mm.

Pour déterminer l'angle maximum de braquage θ<sub>Rmax</sub> pour  $\alpha$  = −30° (virage à droite), une résolution numérique de la relation de la **Q5** est envisagée.

- **Q6.** Citer une méthode numérique permettant de déterminer cette valeur. Expliciter son fonctionnement à l'aide d'un schéma.
- **Q7.** Compléter le script Python, ébauché sur le **DR**, qui a pour objectif de déterminer la valeur de  $\theta_{Rmax}$ .

L'**annexe 4** présente les documentations de fonctions utiles Python.

Le rayon de braquage interne d'un véhicule dont les roues avant sont directrices est défini de la manière suivante. Soit un cercle dont le centre est situé sur l'axe de rotation des roues arrière du véhicule. Ce cercle est tangent à la roue avant droite du véhicule lorsque celui-ci tourne à droite avec les roues les plus inclinées possible. Le rayon de braquage interne correspond au rayon de ce cercle.

L'empattement, c'est à dire la distance entre les roues avant et arrière du buggy, est *e* = 280 mm. Le calcul numérique donne  $|\theta_{Rmax}| = 42^{\circ}$ .

**Q8.** Réaliser un schéma permettant de définir l'angle de braquage interne. Déterminer l'expression littérale et la valeur numérique du rayon de braquage interne *Ri* du buggy.

Est-ce compatible avec l'exigence 1?

#### **I.3 - Étude de l'asservissement du servomoteur**

L'actionneur associé à la direction du buggy est un servomoteur (**figure 5**). Lorsque le pilote envoie une consigne de position angulaire par le biais de sa télécommande, le palonnier du servomoteur tourne d'un angle proportionnel à la consigne. Les constituants internes de l'actionneur sont visibles sur les **figures 8** et **9**.

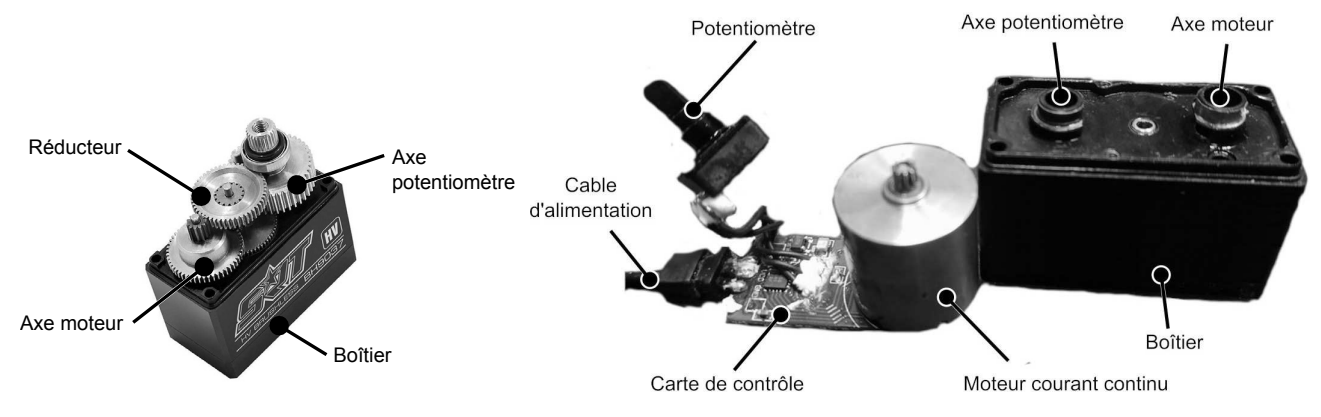

**Figure 8 -** Réducteur du servomoteur **Figure 9 -** Constituants dans le boîtier du servomoteur

Lorsque le pilote envoie une consigne de position angulaire θ*Rc* par le biais de sa télécommande, le récepteur génère un signal PWM (Pulse Width Modulation) dont le rapport cyclique est proportionnel à l'angle désiré. Le gain associé au récepteur est noté *Krec*.

Ce signal électrique est reçu par la carte de contrôle du servomoteur qui est composée :

- d'un convertisseur de gain C<sub>o</sub> qui convertit le signal PWM en tension analogique proportionnelle à l'angle demandé ;
- d'un comparateur qui compare la tension de commande à la tension de sortie du potentiomètre ;
- $\bullet$  d'un correcteur de gain  $K_{cor}$ ;
- $\bullet$  d'un variateur de gain  $V_{sm}$ .

La carte de contrôle alimente, avec une tension *Us*, le moteur à courant continu. Celui-ci tourne alors à une vitesse de rotation ω*mot*.

Une fonction de transfert  $H_m(p) = \frac{K_m}{1 + \epsilon}$  $\frac{1}{1 + \tau_m p}$  est associée au moteur, avec  $K_m$  le gain statique du moteur et τ*<sup>m</sup>* sa constante de temps.

Le rapport de transmission du réducteur est noté  $i_{sm} = \frac{\omega_{mot}}{\omega_{sm}}$ ω*red* , avec ω*red* la vitesse de rotation en sortie du réducteur et  $\omega_{mot}$  la vitesse de rotation en sortie du moteur.

Un potentiomètre est placé en sortie du réducteur, c'est-à-dire, sur l'axe du palonnier du servomoteur (**figure 5**). Il mesure la position angulaire du palonnier  $\theta_p$  et renvoie une tension analogique  $U_p$  à la carte de contrôle. Un gain  $K_p$  lui est associé.

**Q9.** Compléter le schéma bloc de cet asservissement en position angulaire.

Afin d'identifier le comportement du servomoteur, des essais avec des entrées en échelon ont été effectués. En partant de la position neutre de 0°, une consigne de position angulaire θ*Rc* de 30° a été envoyée au servomoteur. La tension de sortie *Up* du potentiomètre a été mesurée à l'aide d'un oscilloscope. Après étalonnage, l'évolution de θ*<sup>p</sup>* a pu être tracée.

L'angle mesuré étant très bruité, il a été filtré à l'aide d'un filtre du premier ordre de fréquence de coupure *fc* = 5 Hz. La **figure 10** présente deux courbes. La première est l'évolution temporelle de l'angle mesuré après filtrage. La seconde est l'évolution temporelle de la vitesse angulaire du palonnier.

**Q10.** Donner le nom de ce filtre.

Tracer son allure asymptotique dans le plan de Bode. Les grandeurs pertinentes seront précisées.

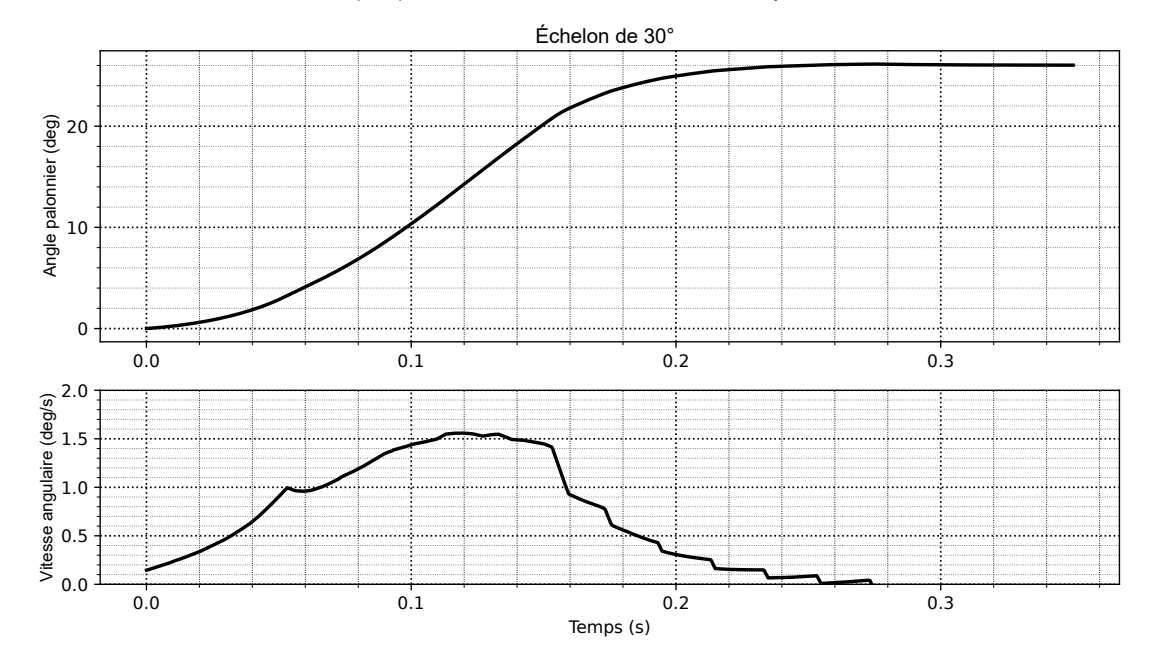

**Q11.** De combien de décibels (dB) est atténué un bruit de fréquence de 20 Hz ?

**Figure 10 -** Évolution de l'angle et de la vitesse angulaire du palonnier pour une variation de consigne en échelon de 30°

Q12. Quel est l'ordre de la fonction de transfert dont la réponse à un échelon de 30° est tracée sur la **figure 10**? Déterminer le temps de réponse à 5 %, noté  $T_{r5\%}$ .

Conclure vis-à-vis du cahier des charges.

**Q13.** Identifier la fonction de transfert de la **figure 10** (échelon de 30°) en boucle fermée  $H_{nc}(p) = \frac{\theta_p(p)}{q}$ <sup>θ</sup>*Rc*(*p*) associée à la réponse temporelle de l'essai à 30°.

Afin d'améliorer les performances du système, un correcteur proportionnel de gain  $K_{cor}$  est implémenté dans la carte de contrôle en aval du comparateur.

Le schéma bloc de l'asservissement angulaire du potentiomètre est simplifié pour ne présenter qu'un seul bloc issu des mesures précédentes. Ce schéma bloc est représenté sur la **figure 11**.

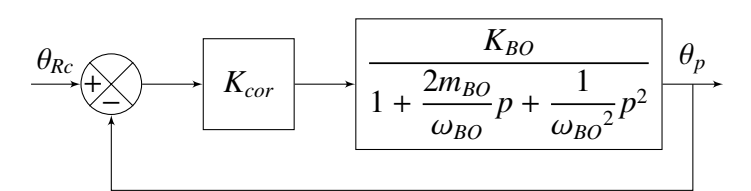

**Figure 11 -** Schéma bloc simplifié avec correcteur proportionnel

Pour la fonction de transfert du système en Boucle Ouverte (*BO*), les valeurs suivantes sont fixées :  $K_{BO} = 6$ ,  $m_{BO} = 3$  et  $\omega_{BO} = 5$  rad·s<sup>-1</sup>.

**Q14.** Déterminer l'expression de la fonction de transfert corrigée en boucle fermée

 $H_c(p) = \frac{\theta_p(p)}{p}$  $\frac{\partial \rho_{\mathcal{R}'}(p)}{\partial_{\mathcal{R}c}(p)}$  sous forme canonique.

- **Q15.** Donner l'ordre de  $H_c(p)$  ainsi que l'expression de son gain statique, noté  $G_c$ .
- **Q16.** Déterminer l'expression de  $K_{cor}$  pour obtenir le système le plus rapide possible sans dépassement.

Faire l'application numérique.

Le correcteur permet d'obtenir un temps de réponse de  $T_{r5%} = 0,1$  s pour 30°.

**Q17.** En faisant l'hypothèse que le système ne sature pas, déterminer le temps de réponse à 5 %, noté  $T_{r60}$  pour un débattement de 60 $^{\circ}$ .

Conclure vis-à-vis des exigences du cahier des charges.

### **Partie II - Exigence 3 : mettre en mouvement la voiture**

#### **II.1 - Objectif**

L'objectif de cette partie est d'analyser les différentes parties du train arrière permettant de propulser la voiture.

#### **II.2 - Étude de la motorisation**

La motorisation de la voiture est assurée par un moteur brushless (**figure 12**) dont les caractéristiques sont les suivantes :

- résistance entre phases :  $R_p = 0.025 \Omega$ ;
- courant à vide :  $I_0 = 4$  A;
- puissance maximale :  $P_{\text{max}} = 240 \text{ W}$ ;
- courant à la puissance maximale :  $I_{\text{max}} = 60 \text{ A}$ ;
- constante de vitesse :  $K_v = 3,600$  tr·min<sup>-1</sup>·V<sup>-1</sup>.

L'alimentation électrique du système est assurée par une batterie LiPo (**figure 13**).

Ses caractéristiques sont 7,6 V, 4 400 mAh.

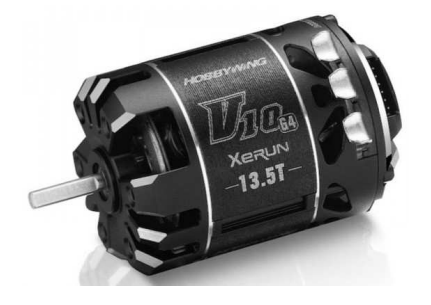

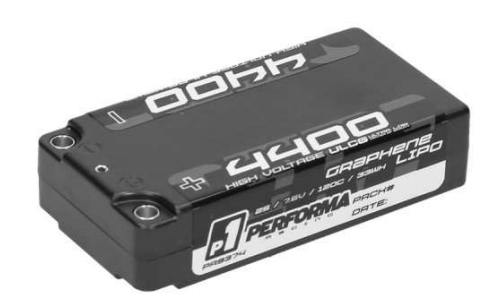

**Figure 12 -** Moteur utilisé **Figure 13 -** Batterie utilisée dans le buggy

- **Q18.** Déterminer la valeur numérique de la tension nominale *Unom* de cette batterie, ainsi que l'énergie stockée  $E_{bat}$ .
- **Q19.** Déterminer la durée d'utilisation  $T_{Pmax}$  en minute de la batterie lorsque le moteur est utilisé à sa puissance maximale.

L'exigence 5 (**figure 37**, **annexe 2**) est elle vérifiée ?

L'optimisation des performances du buggy passe par la minimisation des pertes énergétiques.

Une première recherche consiste à évaluer les pertes Joule de la batterie. Sa résistance interne *ri* ainsi que son courant de court-circuit *I<sub>CC</sub>* vont être déterminés. Pour cela, plusieurs résistances de charge sont branchées en parallèle. Celles-ci sont alimentées par la batterie. Un voltmètre mesure la tension aux bornes de la batterie. Un ampèremètre mesure le courant consommé par les résistances de charge.

**Q20.** Réaliser un schéma électrique montrant les composants et instruments de mesure décrits dans l'expérience ci-dessus. Deux résistances de charge sont utilisées. L'**annexe 5** présente les symboles électriques utiles.

L'évolution de la tension de la batterie en fonction du courant consommé par un nombre variable de résistances de charge est visible sur la **figure 14**.

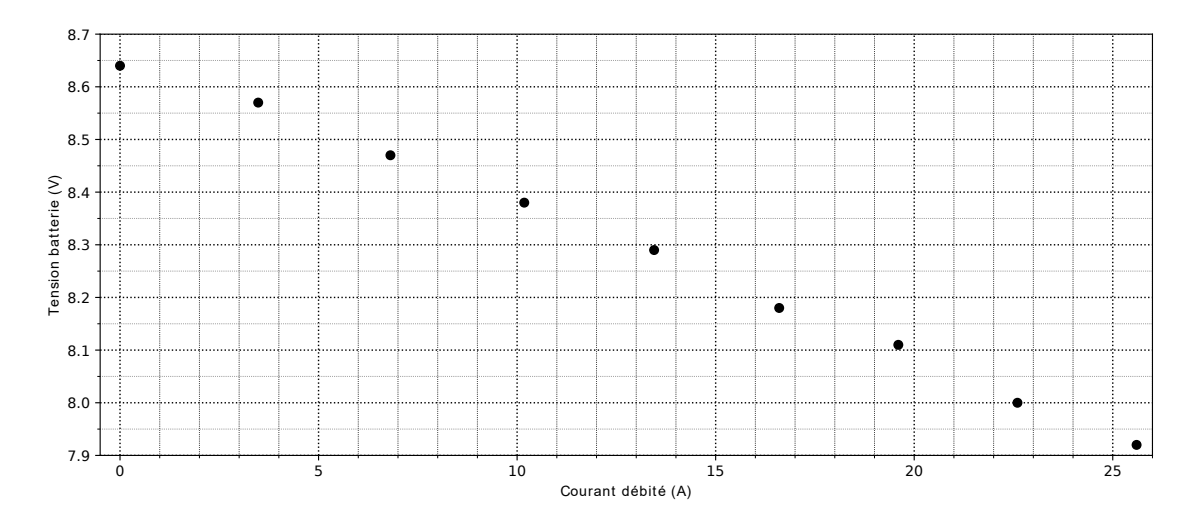

**Figure 14 -** Caractéristique tension/courant de la batterie

- **Q21.** À partir de la **figure 14** reportée sur le **DR**, déterminer la résistance interne *ri* de la batterie ainsi que son courant de court-circuit  $I_{CC}$ .
- **Q22.** En déduire la puissance dissipée par effet Joule par la batterie, notée  $P_{JB}$ , lorsque le moteur est utilisé à sa puissance maximale.
- **Q23.** Lorsque le moteur est utilisé à sa puissance maximale, déterminer sa puissance absorbée, notée  $P_{AM}$ , sa puissance dissipée par effet Joule, notée  $P_{JM}$ , ainsi que son rendement, noté η*M*.

Le schéma électrique de la **figure 15** représente la partie puissance du système de motorisation.

La batterie est symbolisée par un générateur de tension idéal. La tension à ses bornes est *Unom*, la tension nominale de la batterie.

Le variateur est représenté par les six interrupteurs commandés  $K_1$  à  $K_6$ .

Le moteur brushless est représenté avec ses trois phases *A*, *B* et *C*. Les tensions entre phases  $u_{AB}$ ,  $u_{BC}$  et  $u_{CA}$  sont représentées sur le schéma.

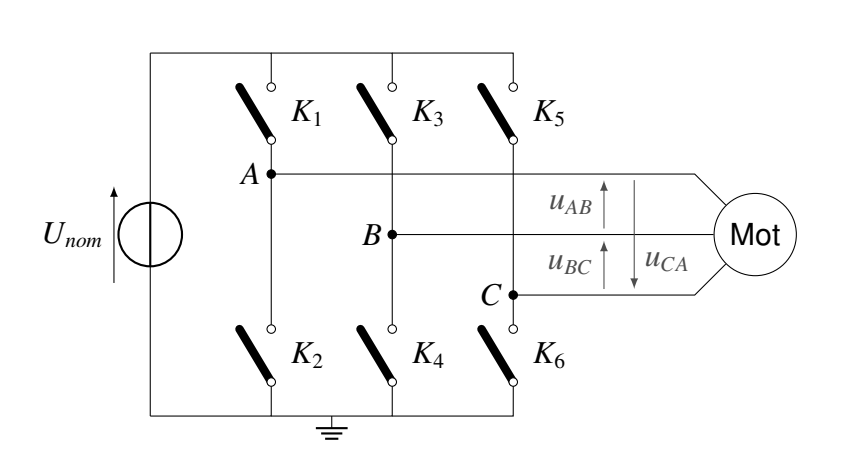

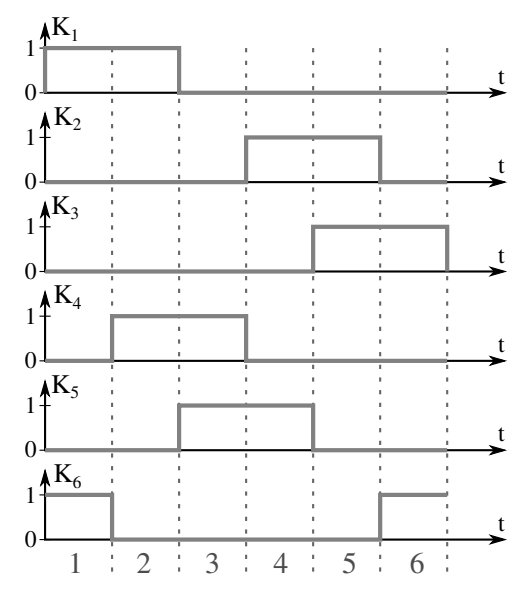

**Figure 15 -** Schéma électrique de la motorisation

**Figure 16 -** Chronogramme de commutation des interrupteurs électroniques

L'ordre de commutation des interrupteurs commandés sur une période est donné sur le chronogramme de la **figure 16**.

L'état logique 1 indique que l'interrupteur est fermé. L'état logique 0 indique que l'interrupteur est ouvert.

- **Q24.** Compléter le tableau sur le **DR** en indiquant, pour chaque phase de fonctionnement du variateur, les potentiels  $v_A$ ,  $v_B$  et  $v_C$  associés aux points A, B et C respectivement. On indiquera " libre " si le potentiel n'est pas imposé.
- **Q25.** Compléter sur le chronogramme du **DR** l'évolution des tensions  $u_{AB}$ ,  $u_{BC}$  et  $u_{CA}$ . On fixera la tension à 0 si un potentiel est laissé à l'état libre sur une phase de fonctionnement.

Le moteur brushless possède une paire de pôles.

**Q26.** Calculer la valeur numérique de la fréquence de commutation des interrupteurs électroniques, notée  $f_{\text{com}}$  lorsque le moteur tourne à une vitesse  $N_{\text{mot}} = 27000$  tr·min<sup>-1</sup>. Quelle technologie d'interrupteur peut remplir ce rôle ?

La commande par commutation, étudiée précédemment, implique à chaque instant :

- une phase reliée à la tension d'alimentation de la batterie ;
- une phase reliée à la masse ;
- une phase non reliée ;
- les trois phases sont reliées à un point N, neutre, tel que  $i_A + i_B + i_C = 0$ .

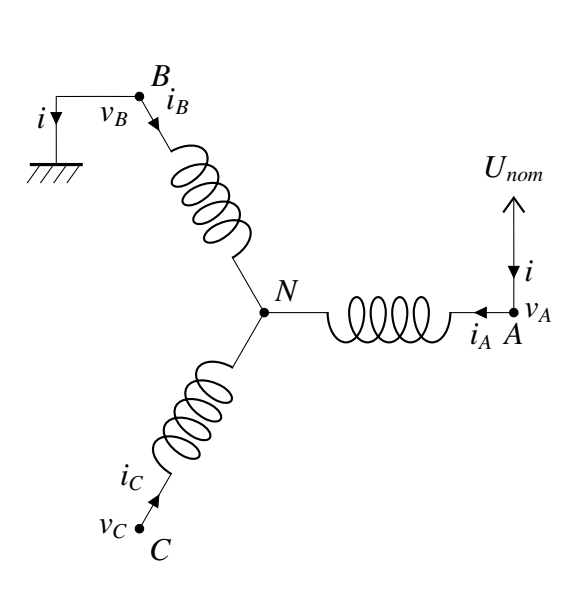

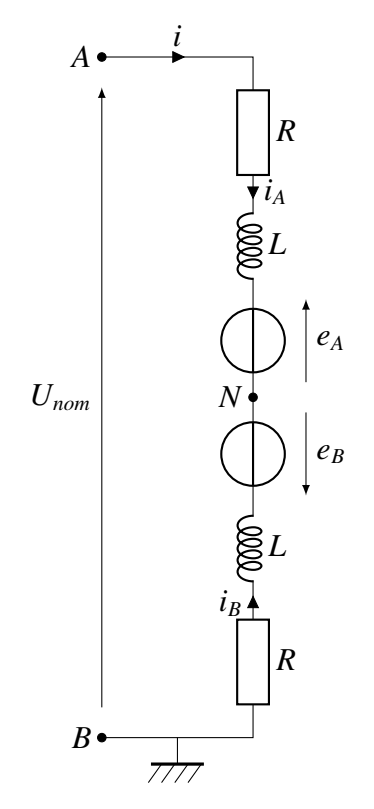

**Figure 17 -** Modèle électrique du moteur bruhsless

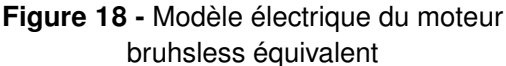

En considérant l'instant où l'angle du moteur est compris entre 300 et 360°, la phase *A* est reliée à la borne positive de la batterie, la phase *B* est reliée à la borne négative et la phase *C* est non reliée, il est possible de déduire le modèle électrique du moteur brushless de la **figure 17**. La tension aux bornes de la batterie est notée  $U_{nom}$ .  $v_A$ ,  $v_B$  et  $v_C$  représentent les potentiels aux phases *A*, *B* et *C* respectivement. *i* représente le courant débité par la batterie.

Le schéma électrique se réduit alors à un circuit équivalent où les phases *A* et *B* sont reliées en série (**figure 18**).

Les grandeurs suivantes sont utilisées :

- R, résistance de phase ;
- L, inductance de phase ;
- *ei* (*i* ∈ {*A*,*B*,*C*}), force contre-électromotrice générée par le mouvement de l'aimant du rotor.

**Q27.** Écrire la loi des mailles et la loi des nœuds en *N* du circuit.

On appelle  $k^i$  ( $i \in \{A,B,C\}$ ) les constantes de vitesses des phases  $A, B, C$ .

**Q28.** Donner une relation liant la force contre-électromotrice *ei* à la constante de vitesse *k<sup>i</sup>* et à la pulsation de rotation du rotor  $\omega$ .

La **figure 19** donne l'évolution des constantes de vitesse (*k<sup>i</sup>* ∈ {−*k*; +*k*}) lors de la rotation du moteur.

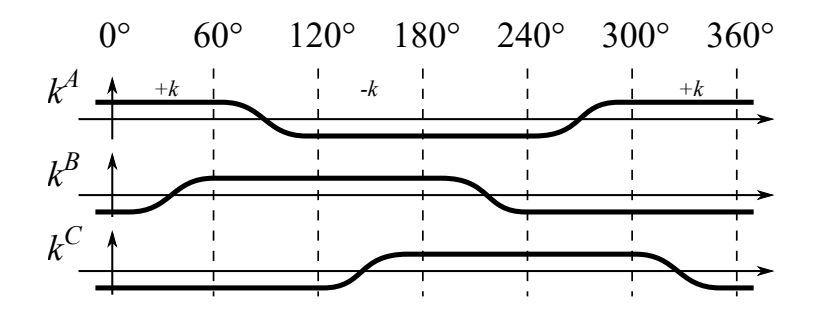

**Figure 19 -** Constantes de vitesse en fonction de l'angle du rotor

**Q29.** En déduire alors l'équation électrique reliant  $U_{nom}$ ,  $R$ ,  $L$ ,  $i$ ,  $k$  et  $\omega$ .

Le rotor du moteur est soumis aux couples magnétiques générés par les bobinages, au couple résistant extérieur et au couple de frottement visqueux. Le couple de frottement sec sera négligé devant les autres couples.

En isolant le rotor et en appliquant le principe fondamental de la dynamique, l'équation mécanique du moteur peut s'écrire :

$$
J\frac{d\omega}{dt} = C_A + C_B + C_C - C_r - f\omega,
$$

avec :

- *J*, l'inertie de la transmission ramenée sur l'arbre moteur ;
- *Ci* (*i* ∈ {*A*,*B*,*C*}), les couples magnétiques générés par les bobinages ;
- *Cr*, le couple résistant en sortie de moteur ;
- f, le coefficient de frottement visqueux;
- $\omega$ , la pulsation de rotation du rotor.

Les couples magnétiques se déduisent de l'intensité parcourant chaque bobine par la constante de couple  $k^i_t$  qui est égale à la constante de vitesse  $k^i$ , tel que  $k^i_t = k^i.$  Ainsi  $C_i = k^i i_i.$ 

**Q30.** Déterminer le couple magnétique global  $C_m$  dans la phase de fonctionnement étudiée.

**Q31.** En déduire alors l'équation mécanique reliant *J*,  $C_r$ ,  $f$ , *i*,  $k$  et  $\omega$ .

**Q32.** Compléter le schéma bloc modélisant le moteur brushless commandé par commutation.

L'étude a montré que l'ensemble {variateur + moteur} se comportait comme un moteur à courant continu disposant d'une vitesse élevée et d'un couple important. Les performances de la voiture sont donc améliorées et permettent de garantir une autonomie importante comme demandé dans le cahier des charges.

#### **II.3 - Étude de la boîte de transmission**

Afin de transmettre la puissance du moteur aux roues, la transmission de la voiture est composée d'une cascade de pignons droits. Cette transmission permet d'adapter le couple et la vitesse fournis par le moteur afin de répondre à l'exigence 3 " Mettre en mouvement " (voir **figure 37**, **annexe 2**).

La **figure 20** présente les deux faces de ce réducteur.

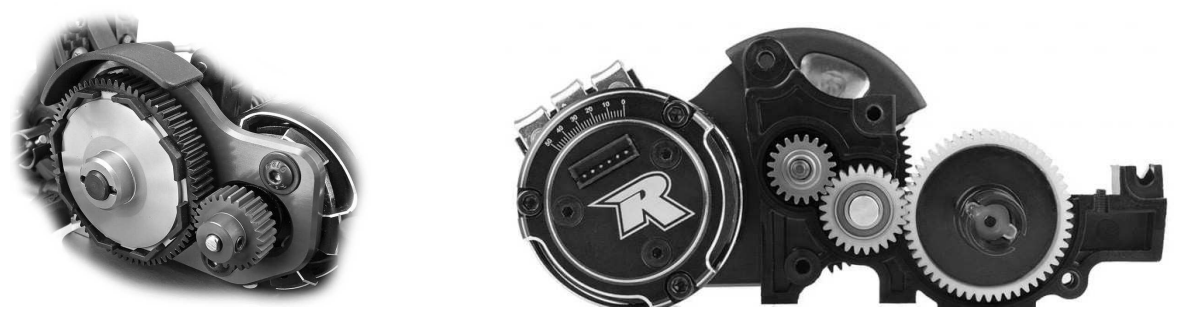

**Figure 20 -** Boîtier de transmission

Afin d'étudier cette transmission, un schéma cinématique en deux dimensions est proposé à la **figure 21**.

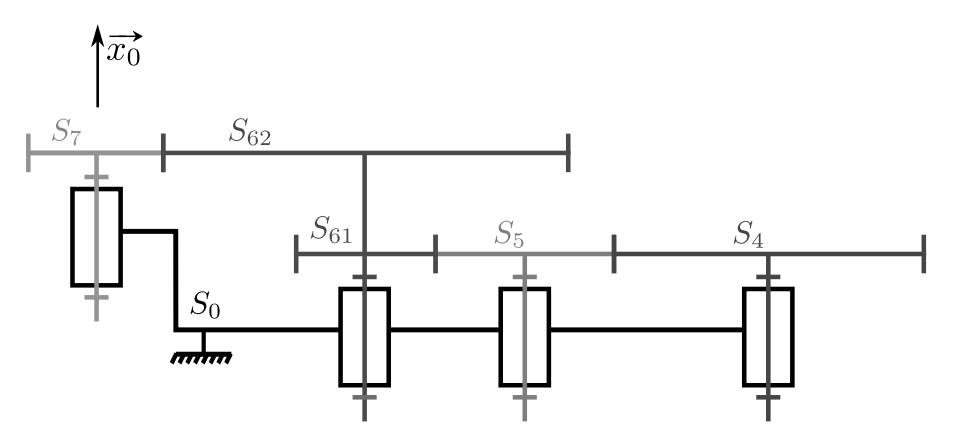

**Figure 21 -** Schéma cinématique du boîtier

Les quatre pignons sont en liaison pivot avec le châssis. La direction des axes des pivots est  $\vec{x_0}$ . Le pignon moteur  $S_7$  ( $Z_7$  = 25 dents) entraîne l'arbre  $S_6$ , composé de la roue  $S_{62}$  et du pignon  $S_{61}$  ( $Z_{61}$  = 20 dents et  $Z_{62}$  = 75 dents).  $S_6$  entraîne ensuite  $S_5$  ( $Z_5$  = 39 dents).  $S_5$  entraîne enfin le différentiel  $S_4$  ( $Z_4$  = 52 dents) lié aux roues.

- **Q33.** Déterminer le rapport de transmission  $r = \frac{\omega_{70}}{2}$  $\omega_{40}$ en fonction des nombres de dents  $Z_4$ ,  $Z_5$ ,  $Z_{61}$ ,  $Z_{62}$ ,  $Z_7$ , avec  $\omega_{70}$  la vitesse de rotation du pignon moteur  $S_7$  par rapport au châssis 0 et  $\omega_{40}$  la vitesse de rotation du différentiel  $S_4$  par rapport au châssis 0.
- **Q34.** Faire l'application numérique et indiquer si la boîte de transmission fonctionne en réducteur ou en multiplicateur.
- **Q35.** Quelle est l'utilité du pignon  $S_5$ ?

Dans les deux questions suivantes, le moteur est alimenté en 7,6 V et le contact roue/sol est considéré sans glissement.

- **Q36.** Déterminer la vitesse de rotation du moteur,  $N_{mot}$ . Déterminer la vitesse de rotation des roues, *Nroue*.
- **Q37.** Le diamètre des roues arrière de la voiture étant de  $D_{AR} = 85$  mm, déterminer la vitesse maximale de la voiture, V<sub>voit</sub> en km·h<sup>-1</sup>.
- **Q38.** L'exigence 3.3 " Garantir des performances en vitesse et accélération " (voir **figure 37**, **annexe 2**) est-elle validée ?

#### **II.4 - Étude du " slipper "**

Le " slipper " est monté juste après le pignon moteur (**figure 22**). Il permet de protéger le moteur en cas de couple résistant en sortie de boîte trop important.

Pour régler le couple maximal transmissible, il est possible de régler un effort presseur en comprimant un ressort à l'aide d'un écrou.

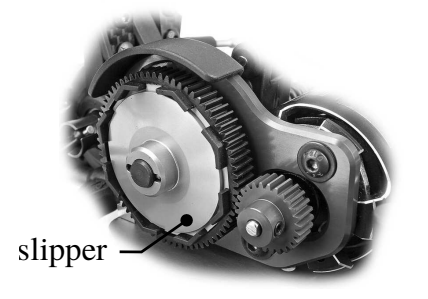

**Figure 22 -** " slipper " monté sur la boîte de transmission

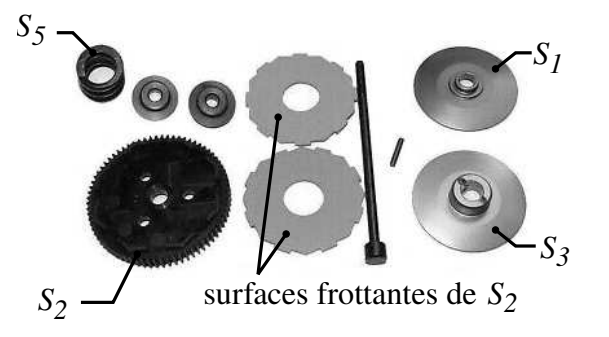

**Figure 23 -** Éléments composant le " slipper "

Le slipper est composé (figure 23) d'une roue dentée  $S_2$  sur laquelle est encastré un disque comportant deux surfaces frottantes, deux plateaux  $S_1$  et  $S_3$ , ainsi qu'un écrou  $S_4$  (non représenté sur la **figure 23**) qui permet de comprimer le ressort  $S_5$ . Ces éléments sont aussi visibles sur le schéma cinématique de la **figure 24**.

Les plateaux  $S_1$  et  $S_3$ , guidés par une liaison glissière de direction  $\vec{z}_0 = \vec{z}_2$ , compriment alors la roue dentée  $S_2$  au niveau des deux surfaces frottantes.

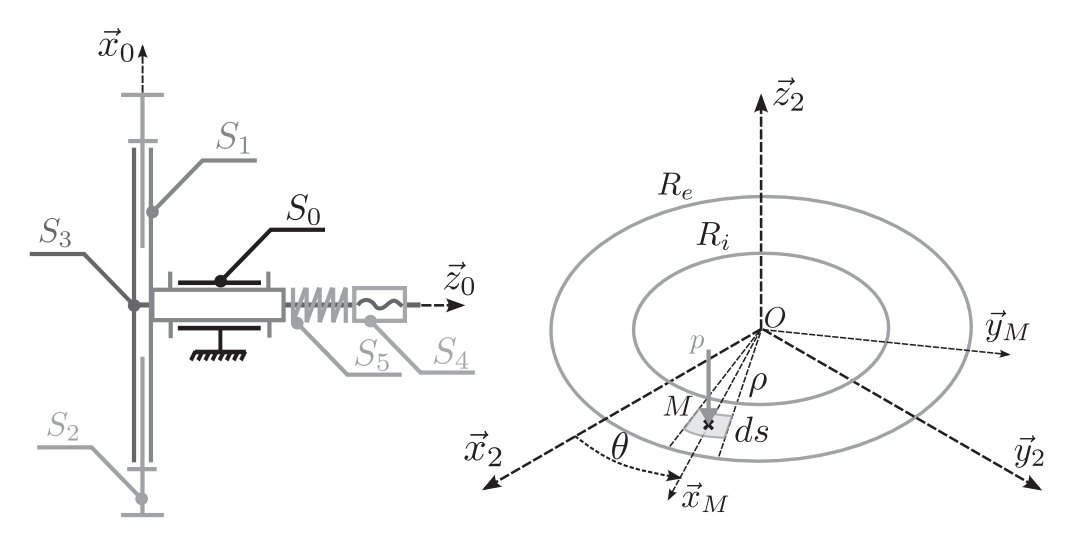

**Figure 24 -** Schéma cinématique du " slipper " monté sur la boîte de transmission

Les paramètres suivants sont utilisés :

- $\bullet$  *p* la pression surfacique exercée par  $S_1$  sur  $S_2$ , considérée comme uniforme;
- $f_0$  le coefficient d'adhérence entre  $S_1$  et  $S_2$  avec  $f_0 = 0.5$ ;
- *Re* et *Ri*, respectivement les rayons extérieur et intérieur de la surface frottante avec  $R_e = 15$  mm,  $R_i = 5$  mm;
- $\rho$  le rayon et  $\theta$  l'angle sur lequel se trouve le point *M*, tel que  $\overrightarrow{OM} = \rho \overrightarrow{x_M}$ .

La modélisation de contact sera faite sur une seule des deux surfaces frottantes en ne considérant que les solides  $S_2$  et  $S_1$ . Les caractéristiques des surfaces frottantes entre  $S_2$  et  $S_3$  étant identiques à celles entre  $S_1$  et  $S_2$ .

Le système se situe à la limite de l'adhérence. Si le glissement se produit, alors  $\Omega_{S_2/S_1} = \omega_{21} \vec{z}_0$  avec  $\omega_{21} < 0$ .

- **Q39.** En vous appuyant sur la **figure 24**, proposer un modèle local de l'action mécanique  $\overrightarrow{dF_{M,1\rightarrow 2}}$  au point M entre  $S_1$  et  $S_2$ , en fonction de p,  $f_0$  et des données géométriques.
- **Q40.** Donner la modélisation globale du torseur d'action mécanique de  $S_1$  sur  $S_2$  en O,  $\{T_{1\rightarrow 2}\}$ .
- **Q41.** Calculer la résultante  $\overrightarrow{F_{1\rightarrow 2}} = F_{Z12} \overrightarrow{z_2}$  de ce torseur, en fonction de *p* et des données géométriques.
- **Q42.** Calculer le moment  $\overrightarrow{M_{O,1\rightarrow 2}} \cdot \overrightarrow{z_2} = C_T$  en O de ce torseur, en fonction de p et  $f_0$  et des données géométriques.
- **Q43.** En déduire l'expression du couple transmissible  $C_T$  par les deux surfaces frottantes, en fonction de *Fz*12, *f*<sup>0</sup> et des données géométriques.
- **Q44.** Sachant que le couple maximal transmissible  $C_T$  est fixé à 0,4 N·m, que le pas de la vis *pvis* est de 0,5 mm et que la raideur du ressort *kr* est de 25 N·mm-1, en déduire l'expression du nombre de tours *Ne* à réaliser sur l'écrou de serrage pour régler le couple à la valeur limite.

Le réglage défini permet au pilote de gérer la puissance transmise par le moteur aux roues et de limiter le dérapage des roues lors d'une accélération.

#### **II.5 - Étude du différentiel à billes**

Le différentiel à billes est composé de quatorze billes réparties dans une couronne centrale. Deux plateaux viennent en contact de chaque côté et sont plaqués par un ressort.

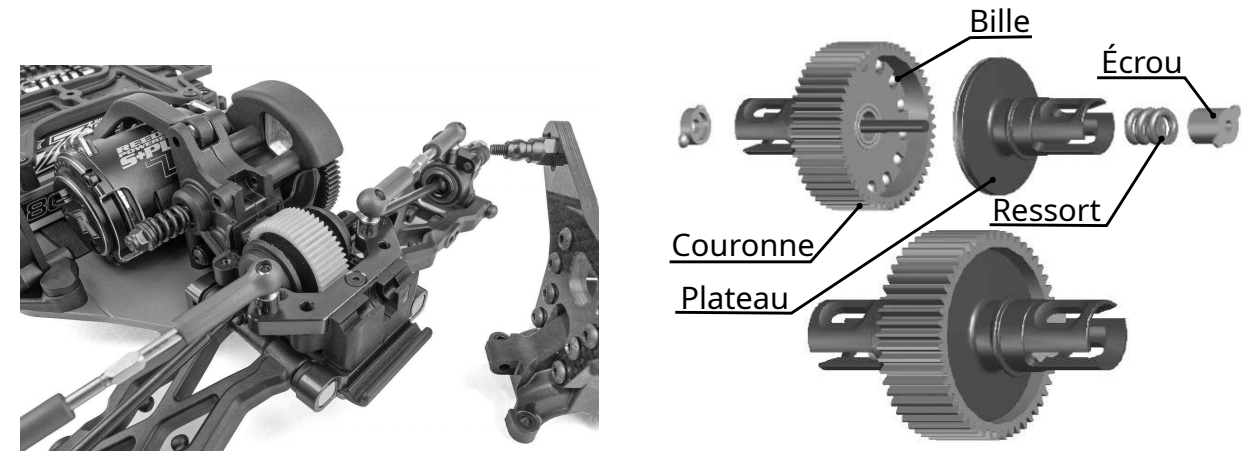

**Figure 25 -** Différentiel monté dans la voiture

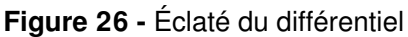

Afin de simplifier l'étude, le réglage de précontrainte réalisé par le ressort et l'écrou est fixé. Un schéma cinématique simplifié est donné sur la **figure 27**.

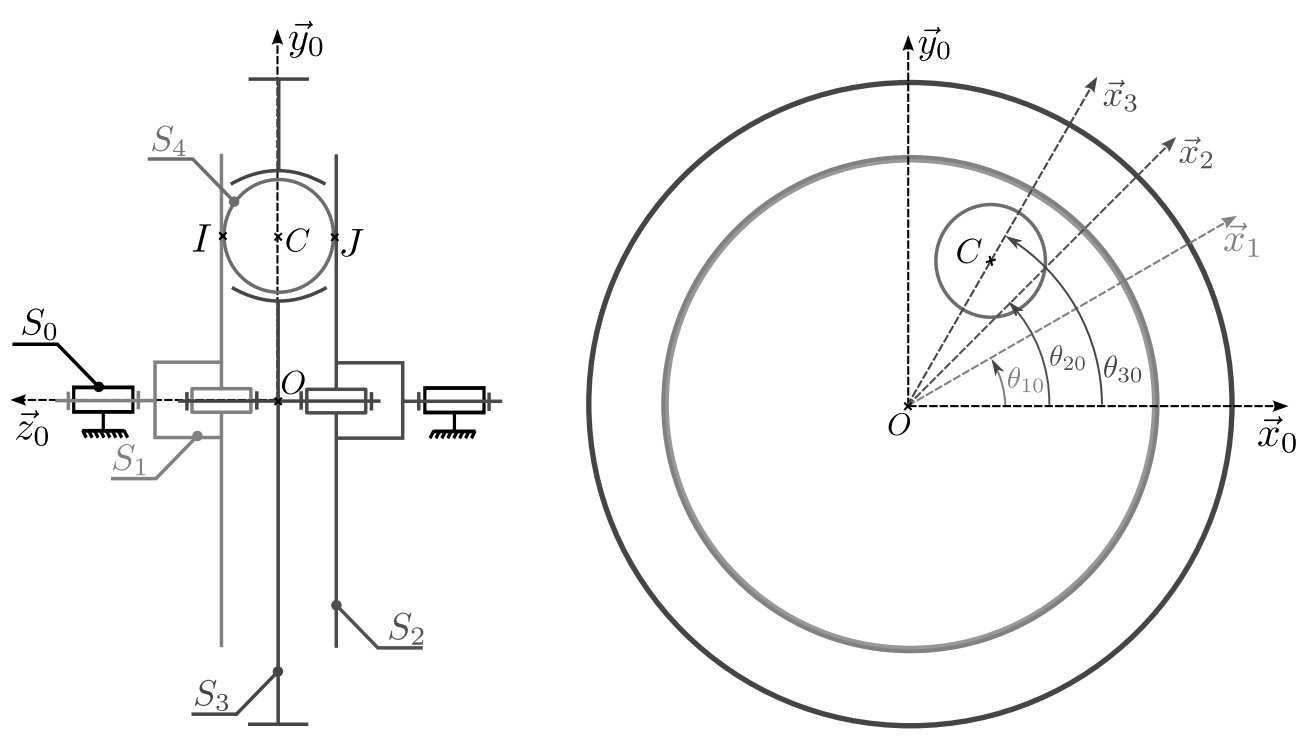

**Figure 27 -** Schéma cinématique simplifié du différentiel

Hypothèses et données :

- $\bullet$  une seule bille  $S_4$  est utilisée pour la modélisation;
- il y a roulement sans glissement en I et J entre la bille  $S_4$  et les plateaux  $S_1$  et  $S_2$ ;
- à chaque solide  $S_i$  est lié un repère  $\mathcal{R}_i = (O, \vec{x}_i, \vec{y}_i, \vec{z}_0)$ ;
- $\overrightarrow{OC} = R\overrightarrow{x_3}$ ;
- $OC = Kx_3;$ <br>
  $\overrightarrow{CI} = -r\overrightarrow{z_0}$  et  $\overrightarrow{CI} = r\overrightarrow{z_0};$
- $\omega_{i0}$  est définie pour tout *i* par  $\omega_{i0} = \dot{\theta_{i0}}$ .

**Q45.** Réaliser le graphe des liaisons du mécanisme.

**Q46.** Établir une relation entre  $\overrightarrow{V_{J,4/3}}$  et  $\overrightarrow{V_{I,4/3}}$  en écrivant une égalité de vitesses au point *C*.

La vitesse de rotation du solide  $S_i$  par rapport au solide  $S_i$  est notée  $\omega_{ij}$ .

- **Q47.** Écrire la relation de roulement sans glissement en *I* et en déduire une expression de  $\overline{V_{IA/3}}$ en fonction de  $\omega_{31}$  et de *R*.
- **Q48.** Écrire la relation de roulement sans glissement en *J* et en déduire une expression de  $\overrightarrow{V_{J,4/3}}$ en fonction de  $\omega_{32}$  et de *R*.
- **Q49.** Dans le cas où la couronne centrale  $S_3$  est bloquée, c'est-à-dire avec  $\omega_{30} = 0$ , déterminer la relation entre les vitesses de rotation  $\omega_{10}$  du plateau gauche  $S_1$  et  $\omega_{20}$  du plateau droit *S*<sub>2</sub> par rapport au bâti *S*<sub>0</sub>.
- **Q50.** En faisant l'hypothèse que la roue droite tourne deux fois moins vite que la roue gauche,  $\omega_{10} = 2 \cdot \omega_{20}$ , déterminer la relation entre les vitesses de rotation  $\omega_{10}$  du plateau gauche  $S_1$  et  $\omega_{30}$  de la couronne centrale  $S_3$  par rapport au bâti  $S_0$ .
- **Q51.** Quel est l'intérêt d'utiliser un différentiel sur les roues motrices d'une voiture ? Quelle est l'exigence satisfaite par ce composant ?

### **Partie III - Pilotage du buggy en vol**

#### **III.1 - Objectif**

L'objectif de cette partie est d'analyser le comportement dynamique de la voiture en phase de vol.

Les courses de buggy radiocommandé comportent un grand nombre d'obstacles à franchir (bosses simples, doubles, etc.).

Afin de garantir le meilleur temps au tour possible, les pilotes doivent maîtriser la trajectoire de leur modèle même durant les phases de vol (**figure 28**), c'est-à-dire entre le moment où les roues du buggy quittent la piste jusqu'au moment où elles atterrissent.

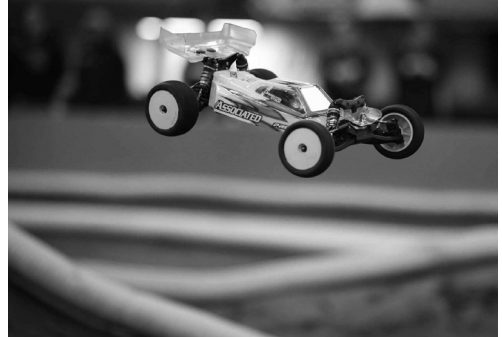

**Figure 28 -** Buggy RC en phase de vol

Les pilotes les plus aguerris sont capables d'orienter leur véhicule afin de le faire atterrir sur les quatre roues en même temps. Pour ce faire, ils freinent ou accélèrent lors de la phase de vol afin de modifier les caractéristiques d'inertie de la voiture.

#### **III.2 - Recherche de la masse et du centre de gravité du buggy**

Afin de déterminer la masse et la position du centre de gravité, deux expériences sont menées. La première consiste à positionner une balance de précision sous chaque roue du buggy (voir **figure 29**).

Les points suivants sont définis :

- $O_{AVG}$  le centre de la roue avant gauche;
- $\bullet$   $O_{AVD}$  le centre de la roue avant droite;
- *OARG* le centre de la roue arrière gauche ;
- *O<sub>ARD</sub>* le centre de la roue arrière droite;
- *Oc* le centre du train arrière.

Les masses mesurées sont les suivantes :

- En  $O_{AVG}$  :  $m_{AVG}$  = 320 g;
- En  $O_{AVD}$  :  $m_{AVD}$  = 320 g;
- En  $O_{ARG}$  :  $m_{ARG}$  = 460 g;
- En  $O_{ARD}$ :  $m_{ARD}$  = 460 g.

Le repère  $\mathcal{R}_c = (O_c, \vec{x_c}, \vec{y_c}, \vec{z_c})$  est le repère lié au châssis  $S_c$  du buggy.

Le paramétrage est le suivant :

$$
\overrightarrow{O_cO_{AVG}} = -L_h\overrightarrow{x_c} + H\overrightarrow{y_c} \qquad \overrightarrow{O_cO_{AVD}} = L_h\overrightarrow{x_c} + H\overrightarrow{y_c} \qquad \overrightarrow{O_cO_{ARG}} = -L_h\overrightarrow{x_c} \qquad \overrightarrow{O_cO_{ARD}} = L_h\overrightarrow{x_c},
$$

avec *Lh* = 100 mm la moitié de la largeur de voie et *H* = 280 mm l'empattement de la voiture.

**Q52.** Donner l'expression littérale de la masse  $m_c$  du buggy. En déduire sa valeur numérique.

**Q53.** Soit  $G_{xy}$  le centre de gravité du châssis dans le plan  $(O_c, \vec{x_c}, \vec{y_c})$ . Soit le vecteur  $\overrightarrow{O_cG_{xy}} = X_G\overrightarrow{x_c} + Y_G\overrightarrow{y_c}$ . Déterminer l'expression littérale de  $X_G$  et de  $Y_G$ . En déduire la valeur numérique de *XG* et de *YG*.

Afin de déterminer la position du centre de gravité dans le plan  $(O_c, \vec{y}_c, \vec{z}_c)$ , le châssis est suspendu (**figure 30**) au niveau de l'axe du train arrière  $(O_c, \vec{x_c})$  en plaçant les roues arrière  $S_r$  dans un support en vé  $S_0$ .

Le repère  $\mathcal{R} = (O_c, \vec{x}, \vec{y}, \vec{z})$  associé à  $S_0$ , tel que  $\vec{x} = \vec{x}$  et  $\vec{y}$  vertical descendant, est supposé galiléen.

L'angle orienté  $\gamma = (\vec{y}, \vec{y_c})$  est représenté sur la **figure 30**. Ici sa valeur est négative.

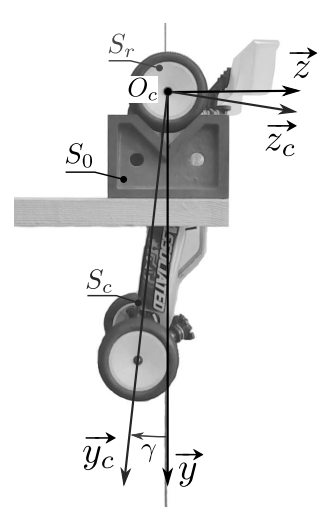

**Figure 30 -** Buggy suspendu au niveau du train arrière

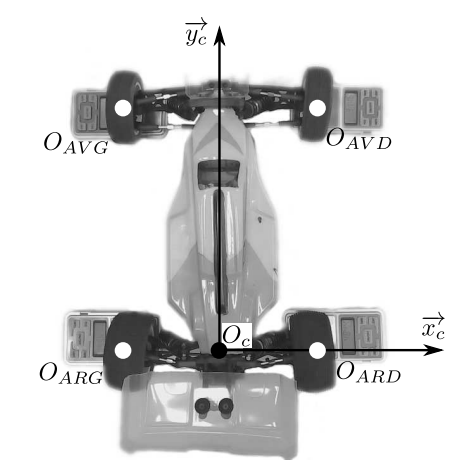

**Figure 29 -** Balances placées sous les roues du buggy

**Q54.** À partir de la **figure 30**, déterminer la valeur particulière γ*eq* de l'angle γ de telle sorte que le châssis soit en équilibre statique.

L'abaque (**figure 38** de l'**annexe 3**) fournit l'évolution des courbes sinus et cosinus.

Soit *Gc* le centre de gravité du châssis *S <sup>c</sup>* avec :

$$
\overrightarrow{O}_c\overrightarrow{O_c} = Y_G\overrightarrow{y_c} + Z_G\overrightarrow{z_c}.
$$

**Q55.** Déterminer l'expression littérale de Z<sub>G</sub> en fonction de γ<sub>eq</sub> et des grandeurs géométriques. En déduire la valeur numérique de *ZG*.

#### **III.3 - Recherche de l'inertie du châssis hors transmission**

L'inertie du châssis du buggy (hors roues arrière et transmission) autour de l'axe  $(O_c, \vec{x}) = (O_c, \vec{x_c})$ , notée  $I_{O_c}$  est recherchée.

Pour cela, le châssis  $S_c$  est suspendu au niveau du train arrière (figure 30) sur un vé  $S_0$  par les roues arrière *S <sup>r</sup>*.

L'angle  $\gamma_s(t) = \gamma(t) - \gamma_{eq}$  est défini, tel que  $\gamma_s = 0$  lorsque le buggy est en équilibre statique. À l'instant initial, il est écarté légèrement de sa position d'équilibre d'un angle  $\gamma_s(0) = \gamma_{s0}$ . Il est relâché afin de se balancer librement.

Les roues arrière *S <sup>r</sup>* étant bloquées, l'ensemble de la transmission l'est aussi. Leurs inerties ne sont donc pas prises en compte.

Le mouvement du châssis est filmé à haute vitesse et l'angle  $\gamma = (\vec{y}, \vec{y_c})$  est mesuré à l'aide d'un pointage vidéo.

**Q56.** À partir du graphique du **DR Q56**, donner la période *T* des oscillations.

Le châssis reste-t-il dans le domaine des petits angles ? Justifier.

Pour la suite du sujet, les grandeurs suivantes sont définies :

$$
m_c = 1.5
$$
 kg;  $\overrightarrow{O_c G_c} = Y_G \overrightarrow{y_c} + Z_G \overrightarrow{z_c}$  avec  $Y_G = 110$  mm et  $Z_G = 10$  mm.

Les roues arrière *S r* sont encastrées dans le vé  $S_0$  et le solide  $S_c$  est en liaison pivot d'axe  $(O_c, \vec{x_c})$ avec  $S<sub>r</sub>$ .

Les frottements sont négligés. Il est possible de travailler dans le domaine des petits angles. Soit *g* l'accélération de la pesanteur.

L'écriture d'un torseur d'actions mécaniques d'un solide 1 sur un solide 2 en un point *P* exprimé dans une base  $\mathcal{B}_0 = (\vec{x}_0, \vec{y}_0, \vec{z}_0)$  est donnée ci-dessous :

$$
\{\mathcal{T}_{1\to 2}\} = \left\{\begin{array}{c}\overrightarrow{F_{1\to 2}} \\ \overrightarrow{M_{P,1\to 2}}\end{array}\right\}_P = \left\{\begin{array}{c} X_{12}\overrightarrow{x_0} + Y_{12}\overrightarrow{y_0} + Z_{12}\overrightarrow{z_0} \\ L_{12}\overrightarrow{x_0} + M_{12}\overrightarrow{y_0} + N_{12}\overrightarrow{z_0}\end{array}\right\}_P.
$$

**Q57.** Réaliser le bilan des actions mécaniques sur le châssis *S <sup>c</sup>*.

Écrire leurs torseurs d'actions mécaniques.

Le moment dynamique du châssis *S<sub>c</sub>* en  $O_c$  par rapport à R autour de l'axe  $(O_c, \vec{x_c})$  est noté  $\delta_{O_c, S_c/R} \cdot \vec{x_c} = I_O \vec{y}$ .

**Q58.** Donner l'expression du théorème du moment dynamique sur *S <sup>c</sup>* en *Oc* par rapport à R autour de l'axe  $(O_c, \vec{x_c})$ .

Simplifier son expression dans le cas où le châssis demeure dans le domaine des petits angles.

**Q59.** Un modèle de l'angle γ*<sup>s</sup>* en fonction du temps est présenté ci-dessous :

$$
\gamma_s = A_s \cos(\omega t) + B_s \sin(\omega t).
$$

Préciser les expressions de  $A_s$ ,  $B_s$  et de  $\omega$  en fonction de  $\gamma_0$ ,  $I_{O_c}$ ,  $m_c$ ,  $Y_G$  et de g.

**Q60.** En déduire l'expression de  $I_{O_c}$  en fonction de *T*,  $m_c$ ,  $Y_G$  et de *g*. Donner sa valeur numérique.

Les caractéristiques de masses étant connues, il est maintenant possible d'analyser le comportement dynamique de la voiture.

#### **III.4 - Étude de l'effet de la variation de vitesse des roues en vol sur la trajectoire du buggy**

La **figure 31** montre le paramétrage utilisé pour étudier le vol du buggy. Le problème est considéré comme plan.

Le repère  $\mathcal{R}_0 = (O, \vec{x}, \vec{y}, \vec{z})$  lié au sol est supposé galiléen.

Le repère  $\mathcal{R}_c = (O_c, \vec{x_c}, \vec{y_c}, \vec{z_c})$  est associé à l'ensemble châssis et roues avant  $S_c$  du buggy. Avec  $\vec{x_c} = \vec{x}$  et  $\theta_c = (\vec{y}, \vec{y_c}) = (\vec{z}, \vec{z_c})$ .

L'ensemble  $S_c$  est de masse  $m_c$ . Le centre de masse est le point  $G_c$ . L'inertie autour de l'axe  $(O_c, \vec{x})$  est notée  $I_{O_c}$ .

Le repère  $\mathcal{R}_R = (O_c, \vec{x_R}, \vec{y_R}, \vec{z_R})$  est associé aux roues arrière  $S_r$  du buggy. Avec  $\vec{x_R} = \vec{x}$  et  $\delta = (\vec{v_c}, \vec{v_R}) = (\vec{z_c}, \vec{z_R})$ .

L'ensemble  $S_r$  est de masse  $m_r$ . Son centre de masse est le point  $O_c$ . L'inertie de  $S_r$  autour de l'axe  $(O_c, \vec{x})$  est notée  $I_r$ . Le rayon des roues est noté  $R_R$ .

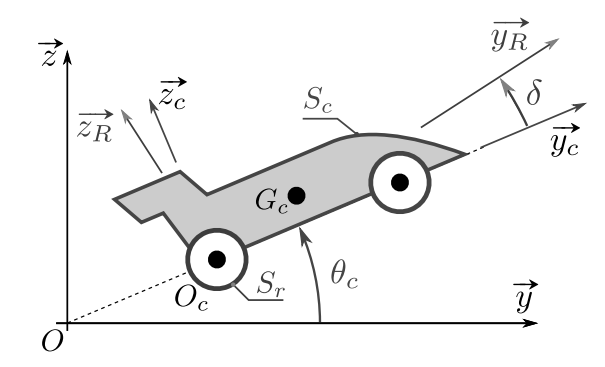

**Figure 31 -** Schéma paramétré pour l'étude du vol du buggy

La position du point  $G_c$  est définie dans les repères  $R_0$  et  $R_R$  par les vecteurs  $\overrightarrow{OG_c} = y(t)\overrightarrow{y} + z(t)\overrightarrow{z}$ et  $\overrightarrow{O_cG_c} = Y_G \overrightarrow{y_c} + Z_G \overrightarrow{z_c}$ .

Lors d'une prise de bosse, le buggy quitte le sol. Il n'est donc soumis qu'à l'action de la pesanteur, orientée selon –  $\vec{z}$ .

Les conditions initiales sont :

- $\theta_c(0) = \theta_{c0} = 1$  rad;
- $\dot{\theta}_c(0) = 0$  rad·s<sup>-1</sup>;
- $y(0) = 0$  m et  $z(0) = 0$  m;
- $\dot{y}(0) = V_0 \cos \theta_{c0}$  et  $\dot{z}(0) = V_0 \sin \theta_{c0}$  avec  $V_0 = 20 \text{ m} \cdot \text{s}^{-1}$ ;

• 
$$
\dot{\delta}(0) = -\frac{V_0}{R_R}.
$$

La motorisation peut faire varier  $\delta$ . La liaison pivot d'axe  $(O_c, \vec{x})$  entre  $S_c$  et  $S_r$  est parfaite. Tous les frottements sont négligés et *y*˙ est supposé constant.

- **Q61.** Exprimer l'énergie cinétique de  $S_c$  par rapport à  $\mathcal{R}_0$ , notée  $E_{c(c/0)}$ , ainsi que l'énergie cinétique de  $S_r$  par rapport à  $\mathcal{R}_0$ , notée  $E_{c(r/0)}$ .
- **Q62.** Donner l'expression des puissances extérieures *Pext*<sup>→</sup>(*c*+*r*)/<sup>0</sup> de l'extérieur sur l'ensemble  ${S_c + S_r}$  par rapport au repère  $R_0$ . Donner l'expression de la puissance intérieure  $P_{int}$  entre  $S_c$  et  $S_r$ .
- **Q63.** Le théorème de l'énergie cinétique permet-il d'établir une relation directe entre  $\ddot{\delta}$  et  $\ddot{\theta_c}$  en ne faisant intervenir que des constantes ? Si oui, appliquer ce théorème pour en déduire cette relation. Si non, justifier.

Une simulation numérique a permis de tracer l'évolution de  $\theta_c$  et de  $\delta$  au cours du temps pour différentes évolutions de δ¨ (**figure 32**).

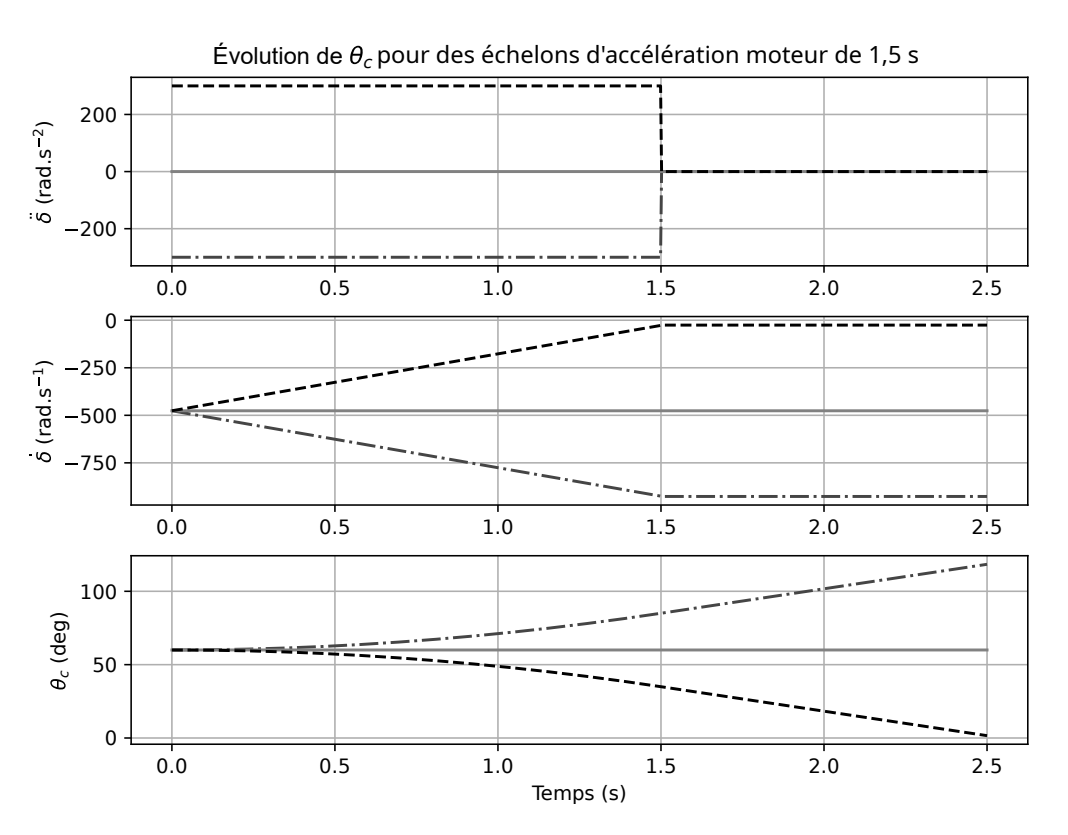

**Figure 32 -** Évolution de  $\theta_c$  pour différentes évolutions de  $\ddot{\delta}$ 

**Q64.** D'après la **figure 32**, pour que le buggy retombe sur ses quatre roues en même temps, faut-il que l'accélération des roues soit positive, négative ou nulle ? Justifier.

Cette dernière étude a montré que le pilote était donc capable d'incliner sa voiture vers l'avant ou vers l'arrière en agissant sur l'accélération des roues arrières. Il lui sera donc possible d'incliner sa voiture pour que les quatre roues touchent simultanément le sol lors d'un atterrissage sur une surface inclinée.

Plus globalement, nous avons étudié les éléments de la direction, les éléments de la propulsion et la possibilité pour le pilote de commander sa voiture de façon optimale afin de réaliser des temps au tour les plus rapides possible.

# **ANNEXE 1**

## **Principaux composants de la voiture**

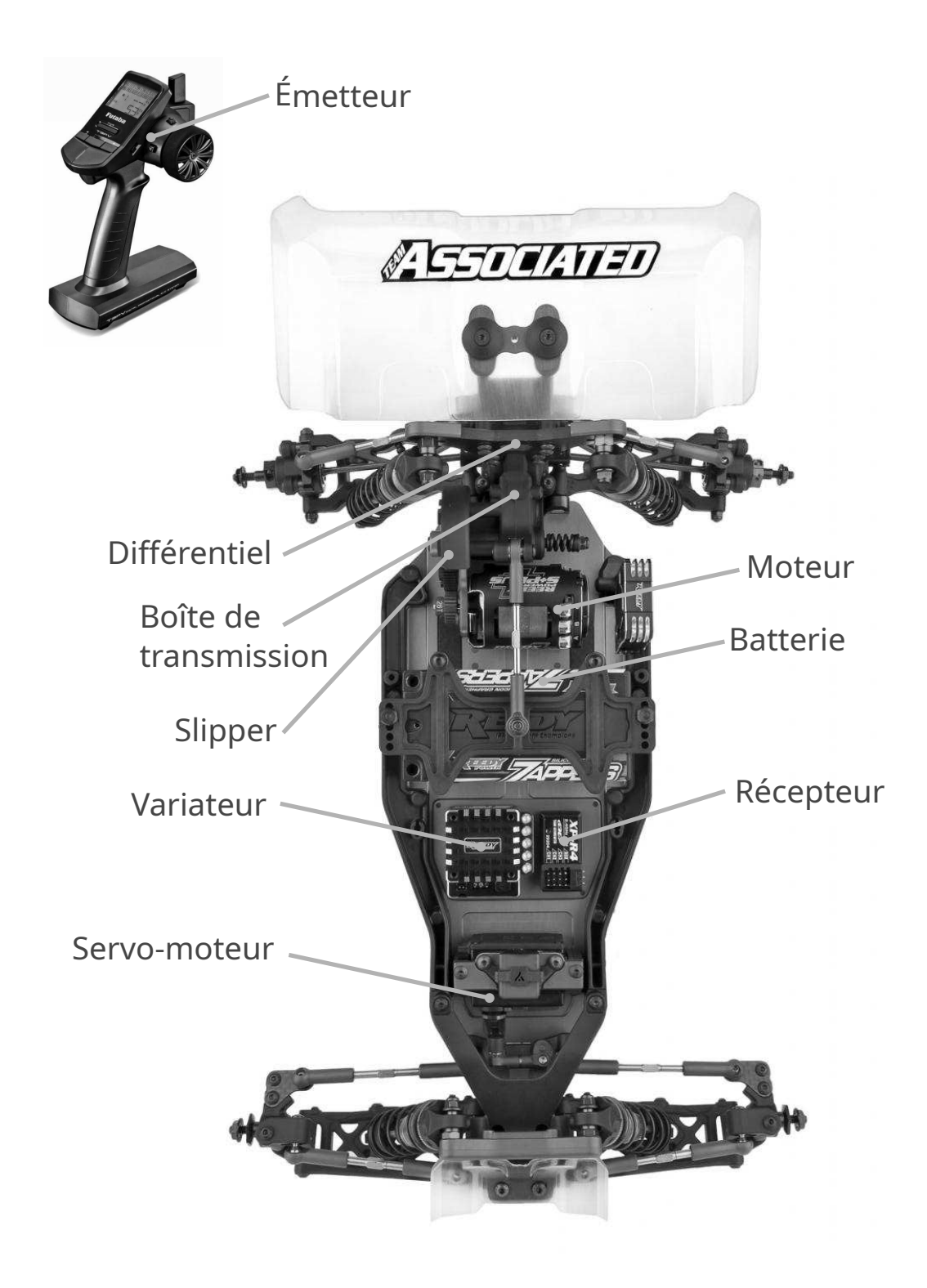

**Figure 33 -** Buggy RC10 B6.3D

### **ANNEXE 2**

### **Diagrammes SysML détaillant la constitution et les exigences de la voiture**

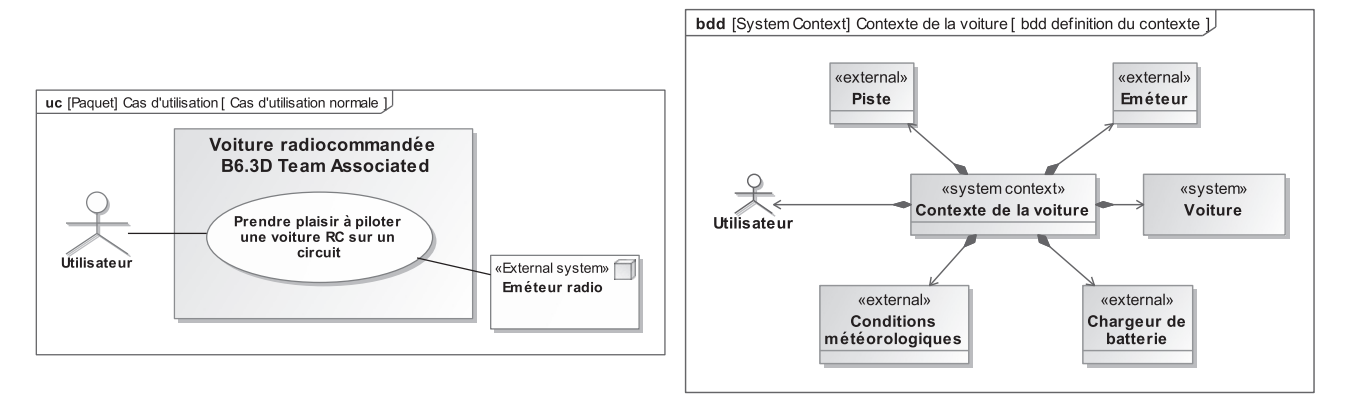

**Figure 34 -** Diagramme des cas d'utilisation **Figure 35 -** Diagramme de contexte

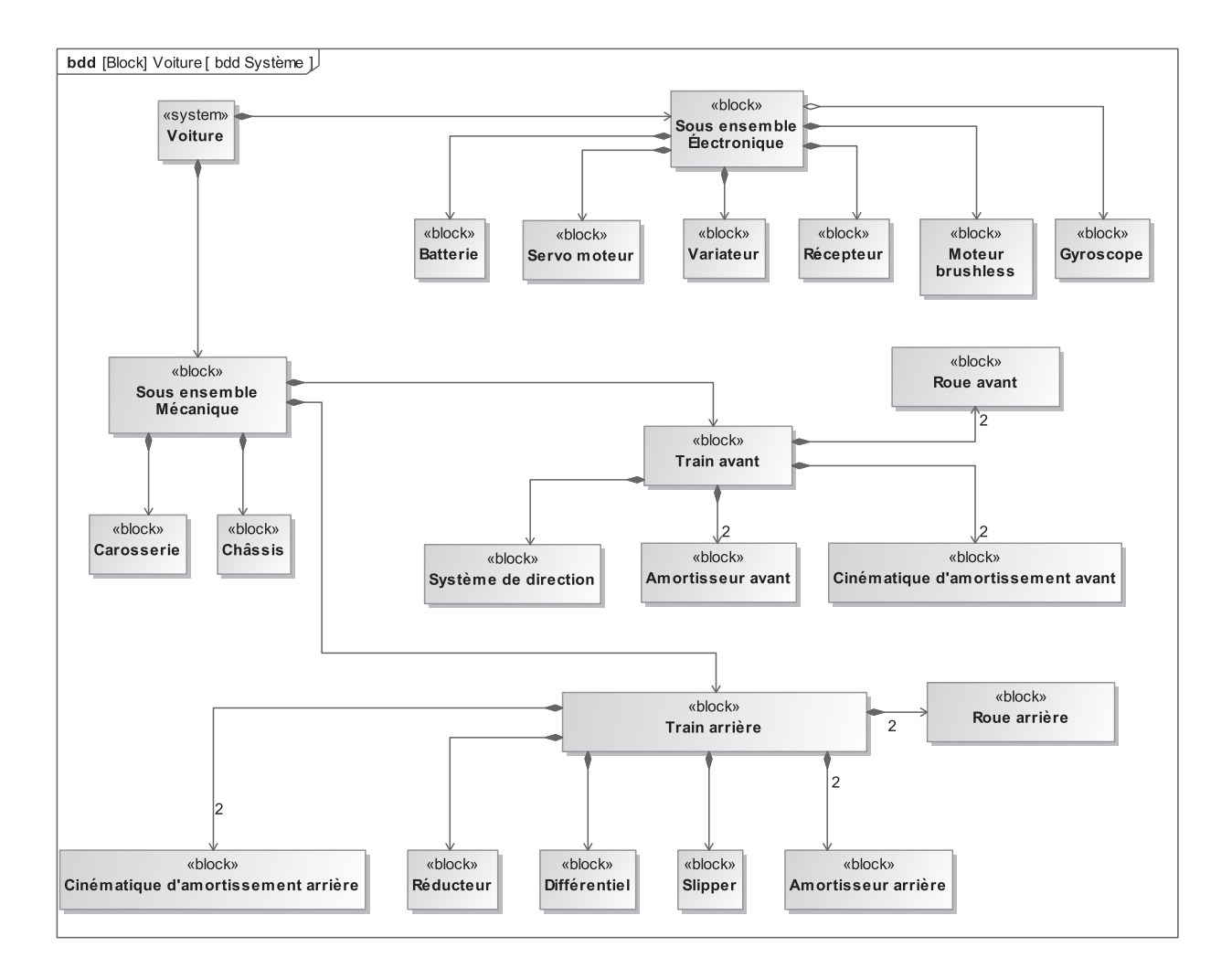

**Figure 36 -** Diagramme de définition de bloc du système

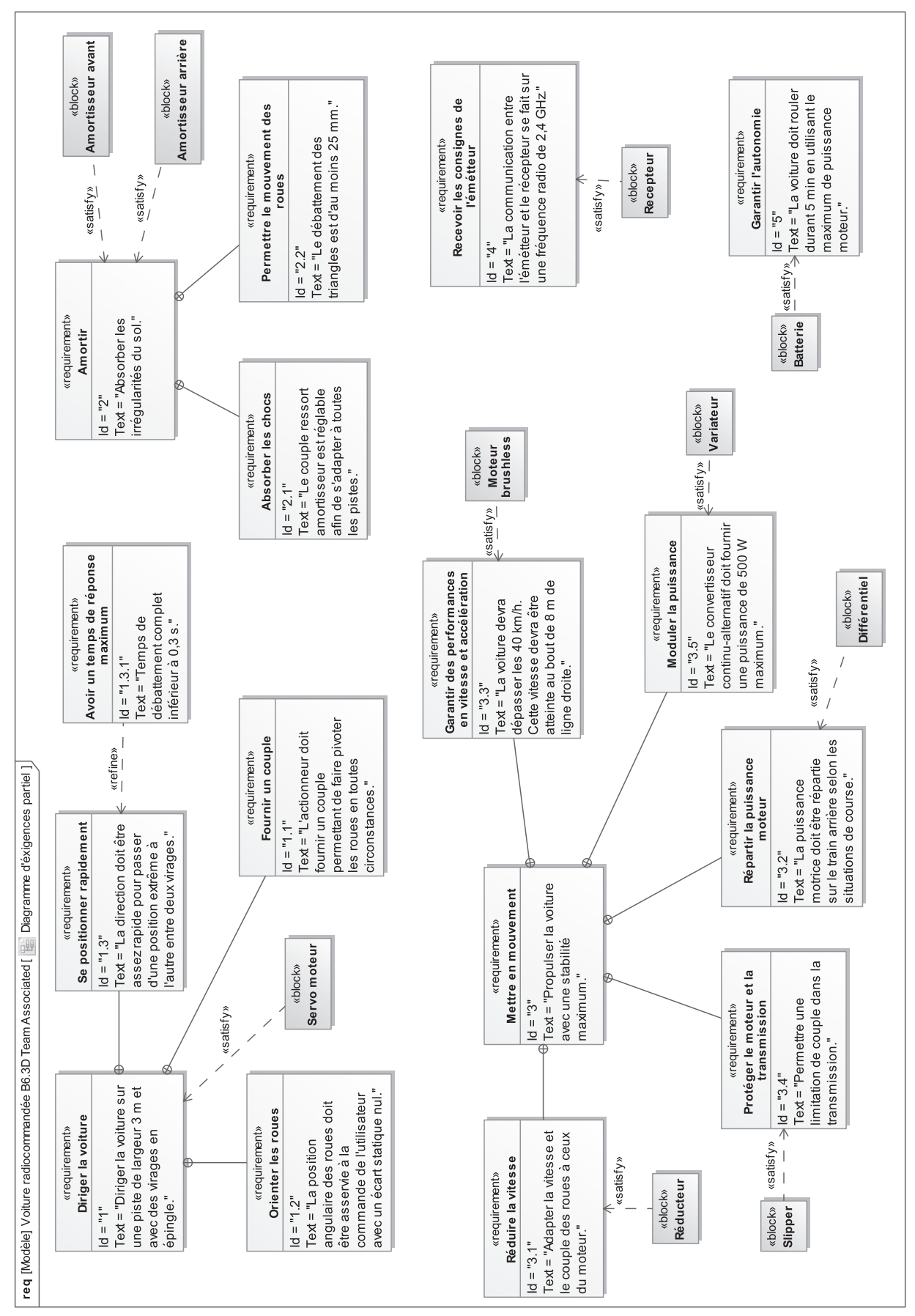

**Figure 37 -** Diagramme partiel des exigences

# **ANNEXE 3 Abaque des fonctions sinus et cosinus**

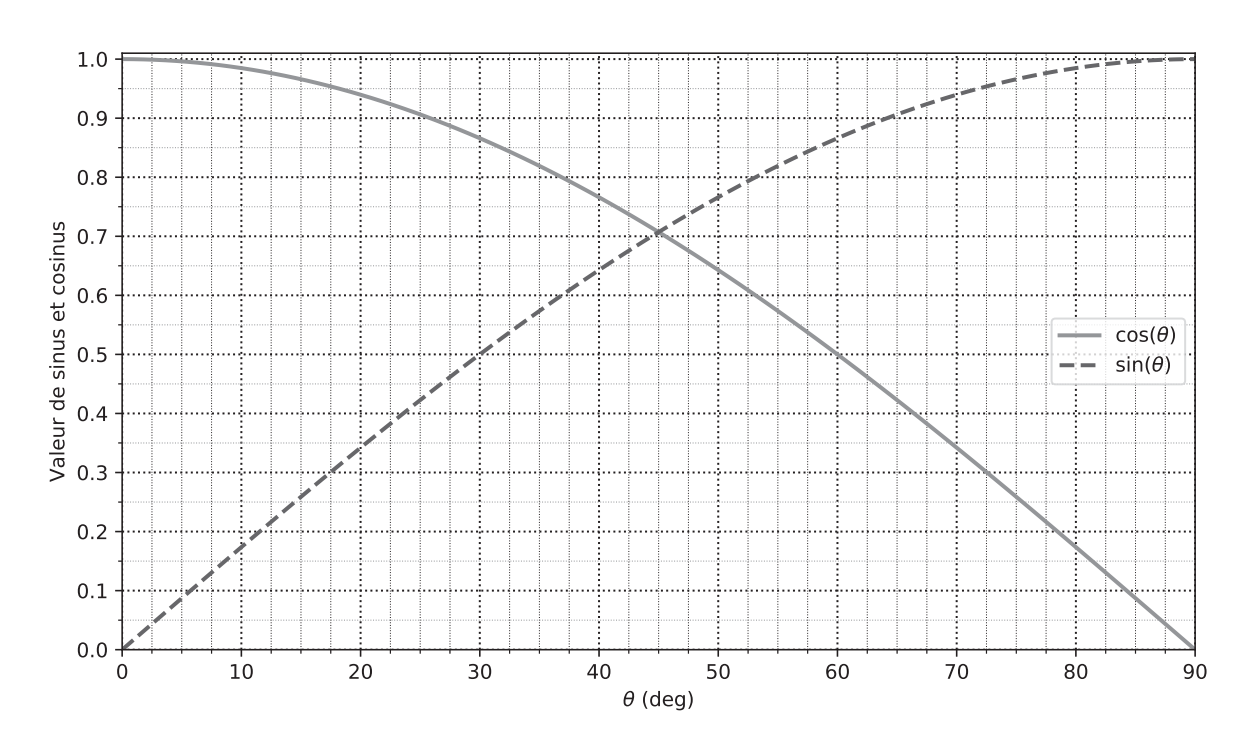

**Figure 38 -** Abaque des fonctions sinus et cosinus

### **ANNEXE 4**

### **Documentation de fonctions**

Fonction cos de la bibliothèque math

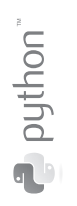

>>> from math import \* >>> help(cos) Help on built-in function cos in module math:  $cos(x, /)$ Return the cosine of x (measured in radians).

Fonction sin de la bibliothèque math

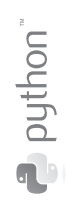

P puthon

>>> from math import \* >>> help(sin) Help on built-in function sin in module math:  $sin(x, /)$ Return the sine of x (measured in radians).

Fonction newton de la bibliothèque scipy.optimize

```
>>> import scipy.optimize
>>> help(scipy.optimize.newton)
newton(func, x0, fprime=None, args=(), tol=1.48e-08, maxiter=50)
   Find a zero using the Newton-Raphson or secant method.
   Find a zero of the function 'func' given a nearby starting point 'x0'.
   The Newton-Rapheson method is used if the derivative 'fprime' of
   'func' is provided, otherwise the secant method is used.
   Parameters
    ----------
   func : function
        The function whose zero is wanted. It must be a function of a
        single variable of the form f(x,a,b,c...), where a,b,c... are
        extra arguments that can be passed in the 'args' parameter.
   x0 : float
        An initial estimate of the zero that should be somewhere near
        the actual zero.
   fprime : {None, function}, optional
        The derivative of the function when available and convenient.
        If it is None, then the secant method is used.
        The default is None.
   args : tuple, optional
       Extra arguments to be used in the function call.
   tol : float, optional
       The allowable error of the zero value.
   maxiter : int, optional
       Maximum number of iterations.
   Returns
    -------
   zero : float
        Estimated location where function is zero.
    [...]
```
Fonction bisect de la bibliothèque scipy.optimize

```
>>> import scipy.optimize
>>> help(scipy.optimize.bisect)
Help on function bisect in module scipy.optimize.zeros:
bisect(f, a, b, args=(), xtol=1e-12, rtol=4.4408920985006262e-16,
                            maxiter=100, full_output=False, disp=True)
   Find root of f in [a,b].
   Basic bisection routine to find a zero of the function f between the
   arguments a and b. f(a) and f(b) can not have the same signs. Slow but
   sure.
   Parameters
    ----------
   f : function
        Python function returning a number. f must be continuous, and f(a)and f(b) must have opposite signs.
   a : number
        One end of the bracketing interval [a,b].
   b : number
        The other end of the bracketing interval [a,b].
   xtol : number, optional
        The routine converges when a root is known to lie within xtol of
        the value return. Should be >= 0. The routine modifies this to
        take into account the relative precision of doubles.
   maxiter : number, optional
       if convergence is not achieved in maxiter iterations, and error is
       raised. Must be >= 0.
   args : tuple, optional
        containing extra arguments for the function 'f'.
        'f' is called by ''apply(f, (x)+args)''.
   Returns
     -------
   x0 : float
        Zero of 'f' between 'a' and 'b'.
   r : RootResults (present if ''full_output = True'')
        Object containing information about the convergence.
        In particular, ''r.converged'' is True
        if the routine converged.
```
Constante pi de la bibliothèque math

The math.pi constant returns the value of PI: 3.141592653589793.

Pouthon"

python"

 $\mathbf{C}$ 

### **ANNEXE 5**

### **Symboles électriques (Source Wikipédia)**

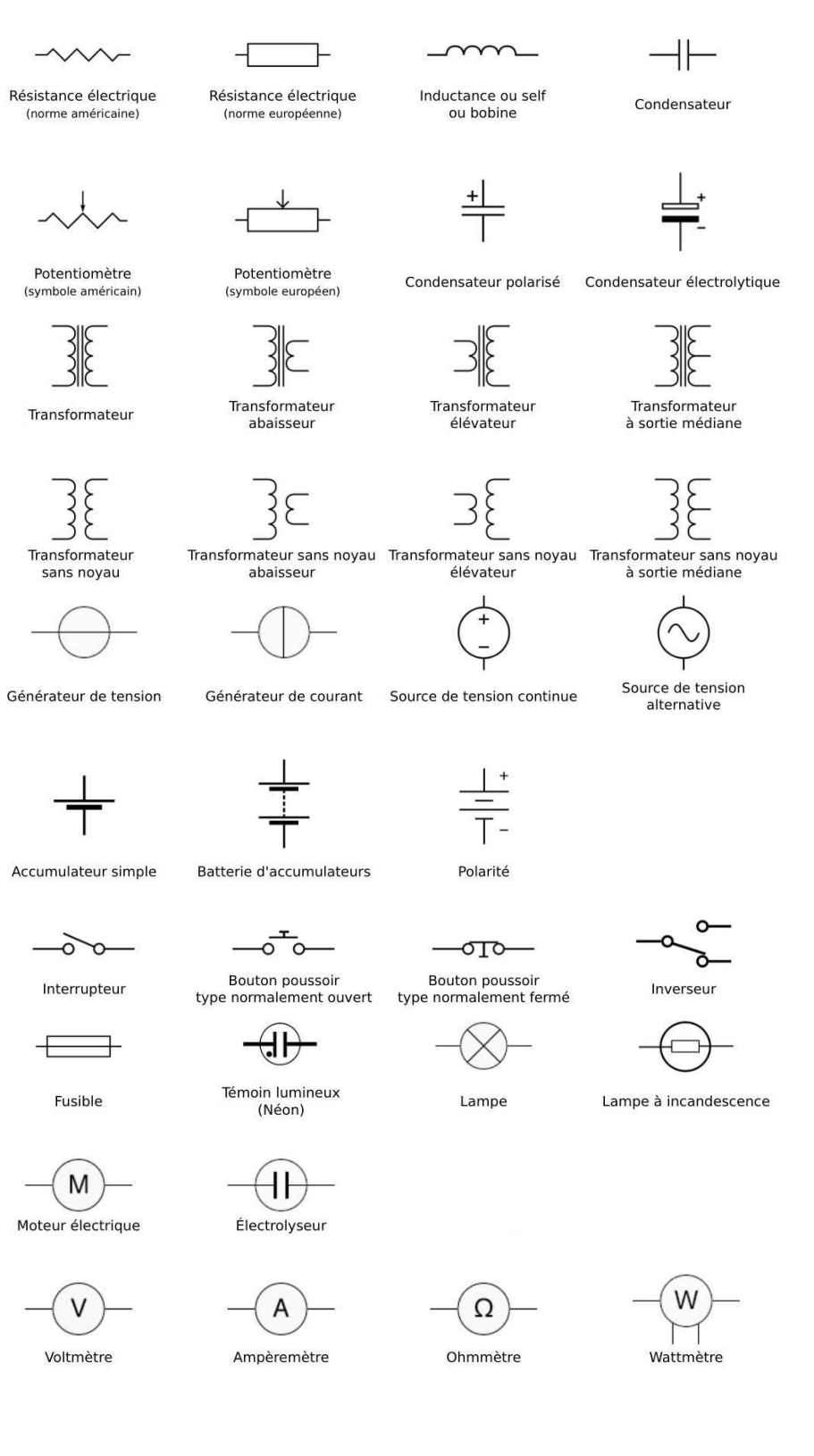

**FIN**

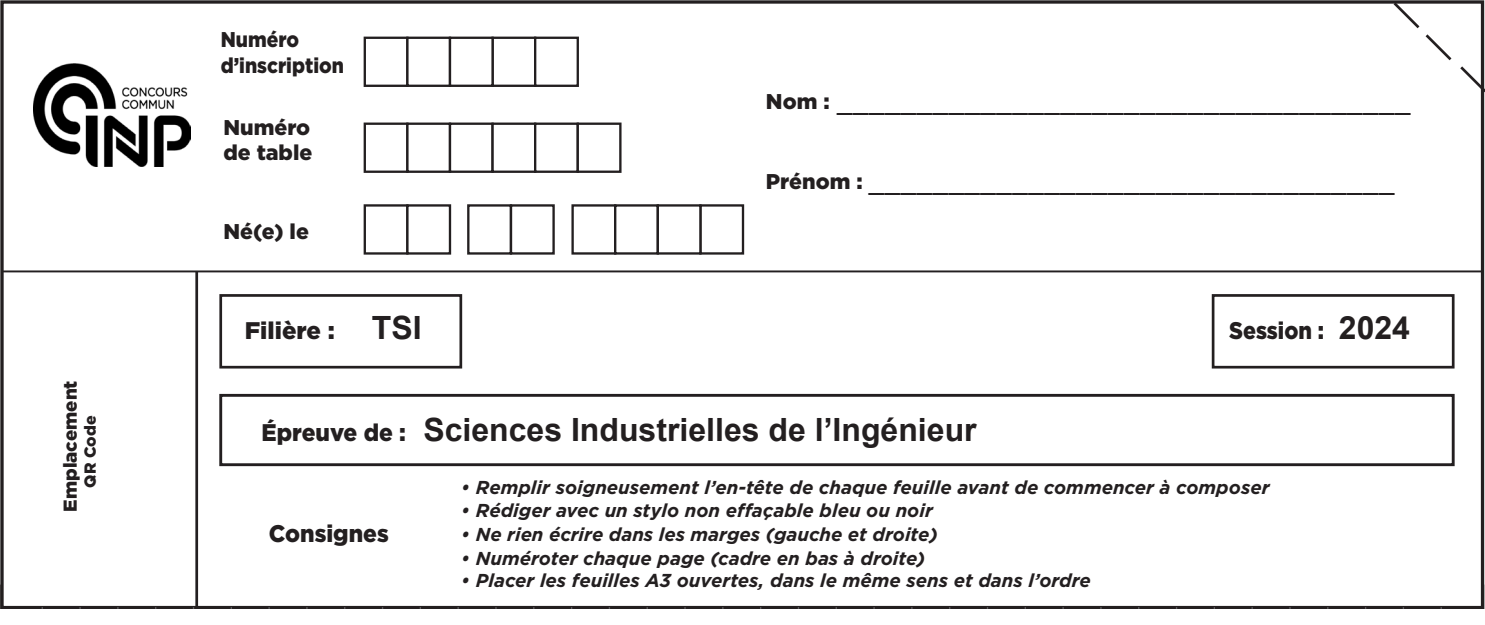

TSI7SI

# **DOCUMENT RÉPONSE**

**Les calculatrices sont interdites.**

#### **Seul le Document Réponse doit être rendu dans son intégralité (le QR Code doit être collé sur la première page de ce Document Réponse).**

**Q1.** Quel est le mouvement possible de la barre de direction  $S_3$  par rapport au châssis  $S_0$ ? En déduire une relation entre  $\varphi$  et  $\psi$ .

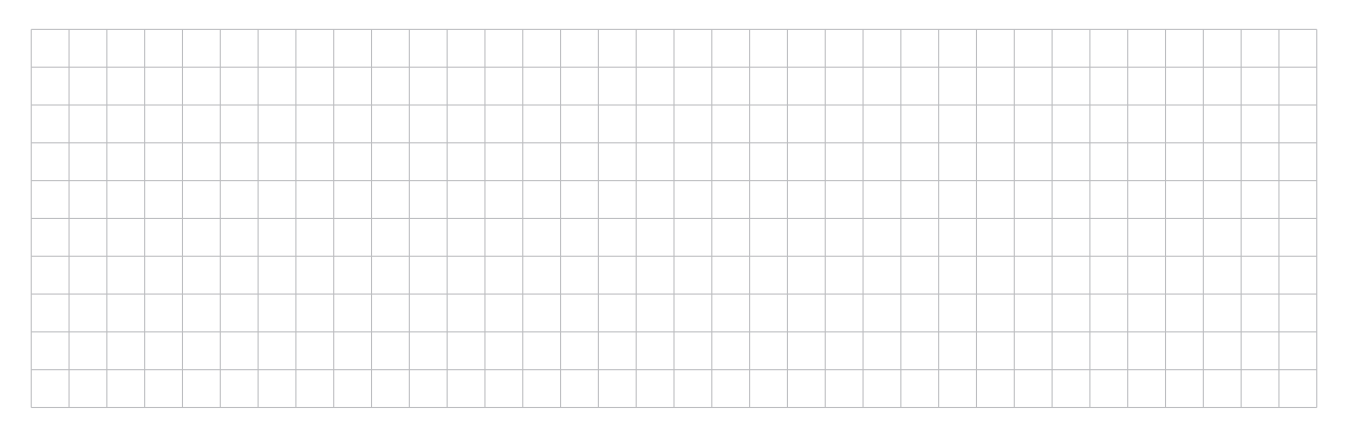

# 1/32

B

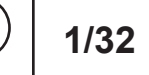

#### **NE RIEN ÉCRIRE DANS CE CADRE**

#### **Q2.** En déduire la trajectoire du point *E*.

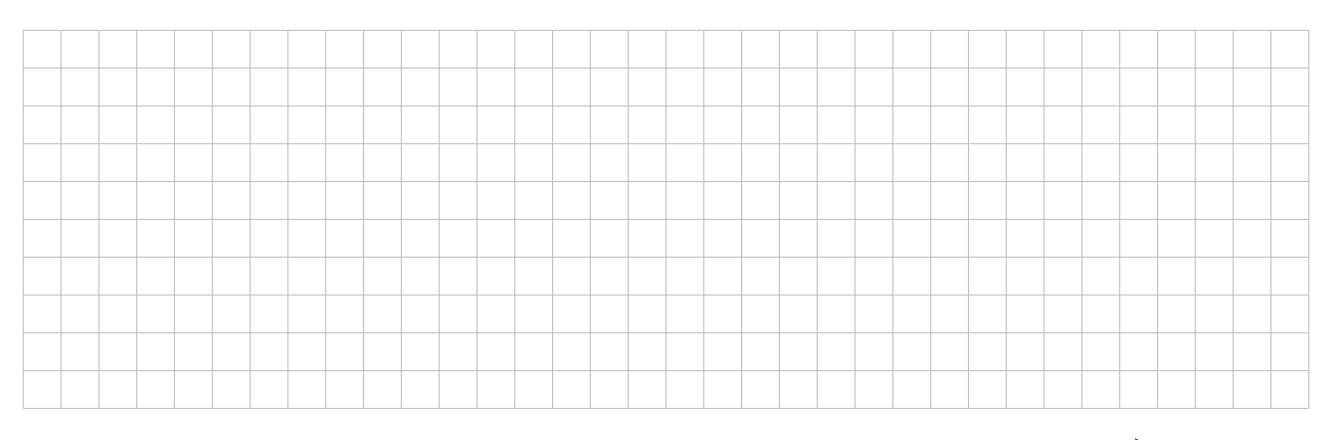

# **Q3.** Déterminer la valeur numérique maximale de l'angle  $\varphi$ , notée  $\varphi_{\sf max}$ , lorsque  $\overrightarrow{OF} \cdot \vec{x_0} = \Delta_{F\sf max}$ .

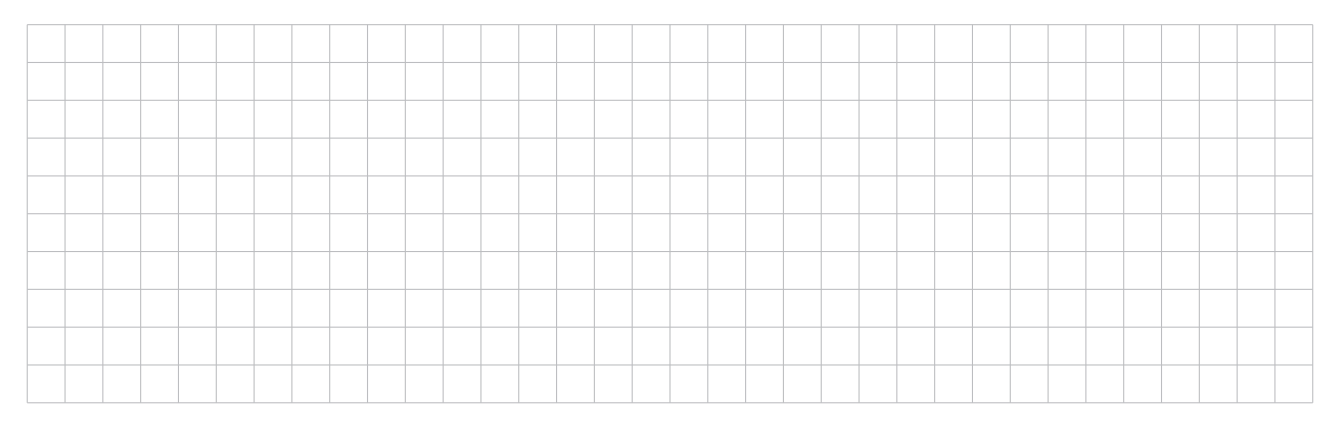

## **Q4.** Écrire une fermeture géométrique faisant intervenir les solides  $S_0$ ,  $S_2$ <sup>,</sup>,  $S_4$  et  $S_5$ .

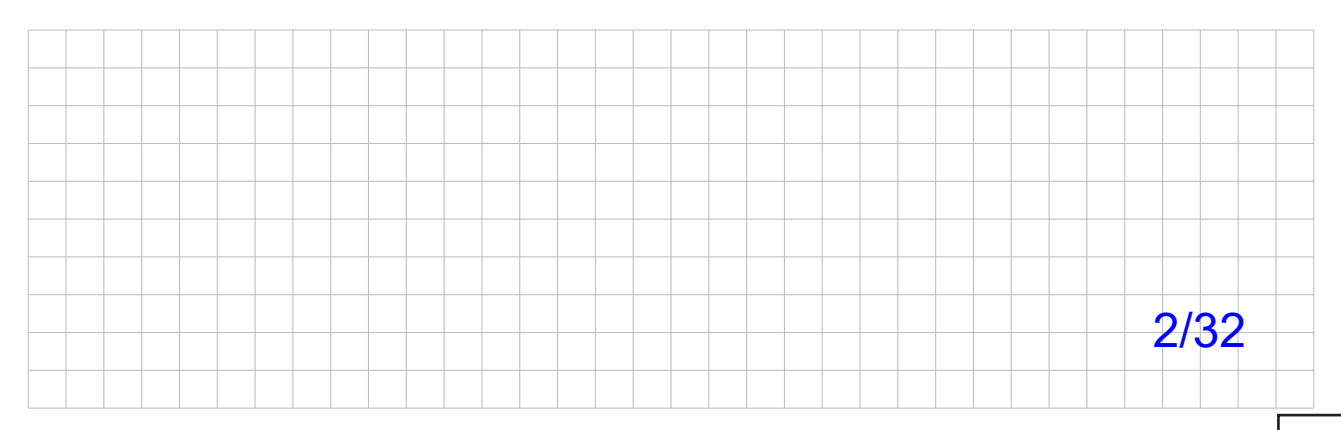

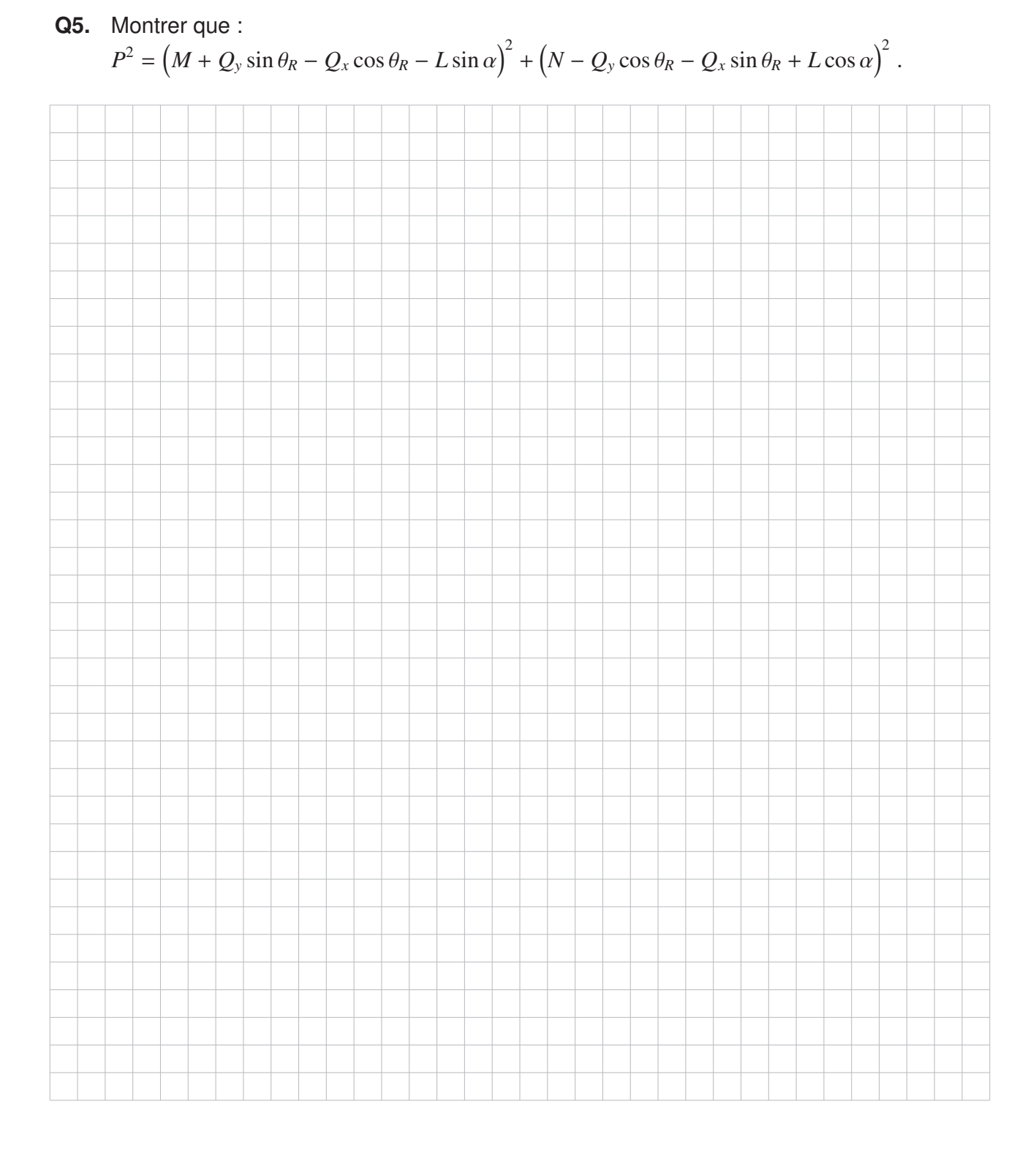

**Q6.** Citer une méthode numérique permettant de déterminer cette valeur. Expliciter son fonctionnement à l'aide d'un schéma.

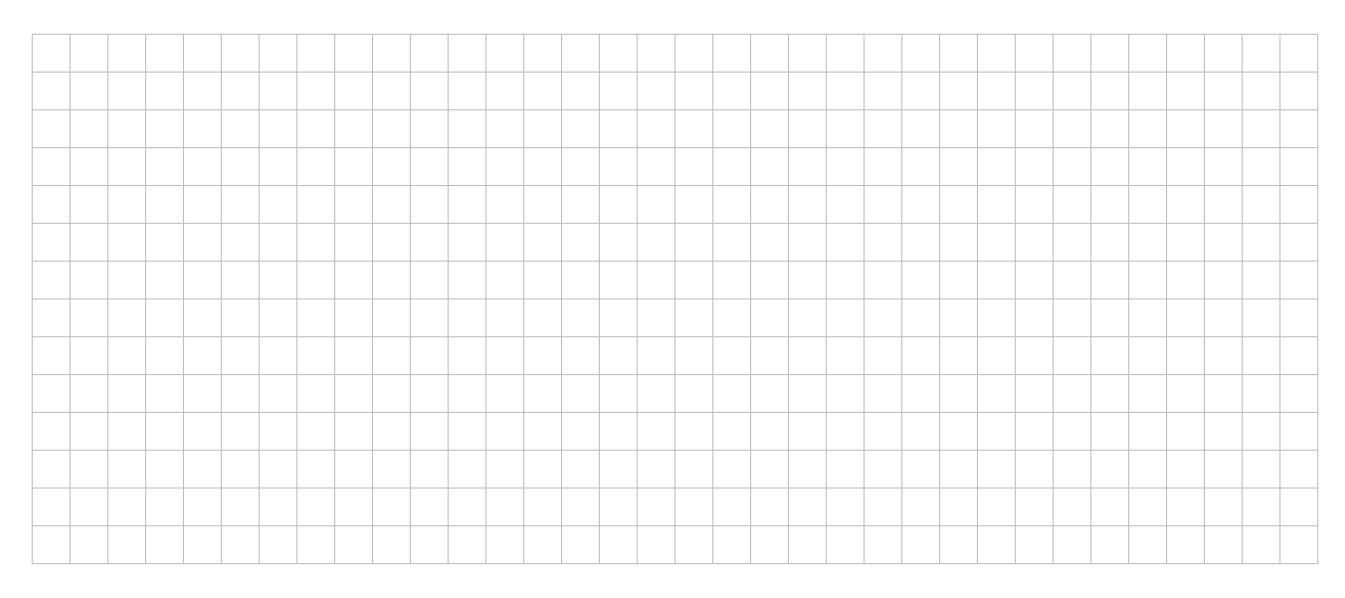

**Q7.** Compléter le script Python qui a pour objectif de déterminer la valeur de θ<sub>Rmax</sub>.

```
# Importation des bibliothèques
from math import *
import scipy.optimize
# Paramètres géométriques
alpha = 30*pi/180 # radian
L = 30 # mm
M = 100 # mm
N = 7 # mm
P = 88 # mm
Qx = 12 # mm
Qy = 30 # mm
def fonctionRechercheTheta(theta):
   """
   Fonction qui permet de rechercher la
   valeur numérique de théta pour des valeurs
   de alpha, L, M, N, P, et Q données en utilisant
   une méthode de recherche de zéro.
   \mathbb{H} " \mathbb{H} "
   # (Compléter la fonction)
   return
# Valeur de théta calculée (Compléter la ligne)
valThetaCalc =
# Affichage sur la console de théta en degré (A écrire)
.
```
Puthon"

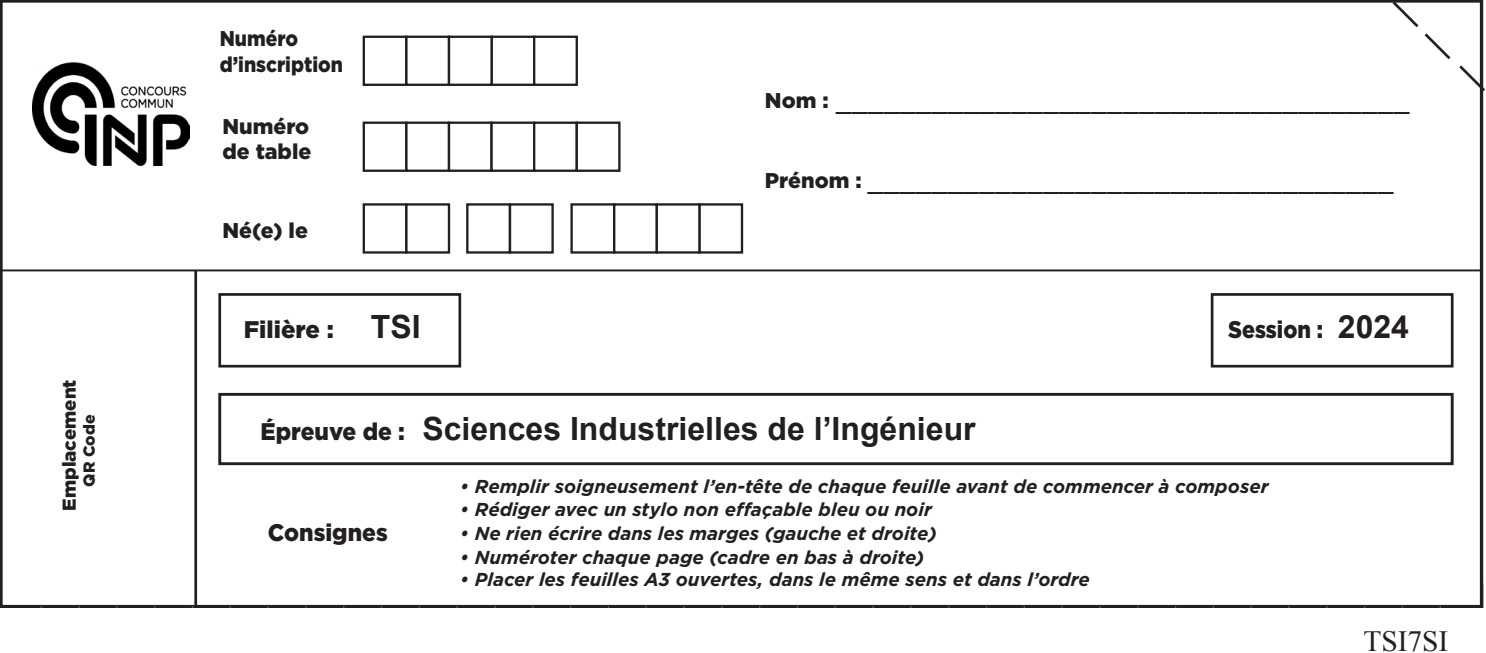

**Q8.** Réaliser un schéma permettant de définir l'angle de braquage interne. Déterminer l'expression littérale et la valeur numérique du rayon de braquage interne *Ri* du buggy. Est-ce compatible avec l'exigence 1?

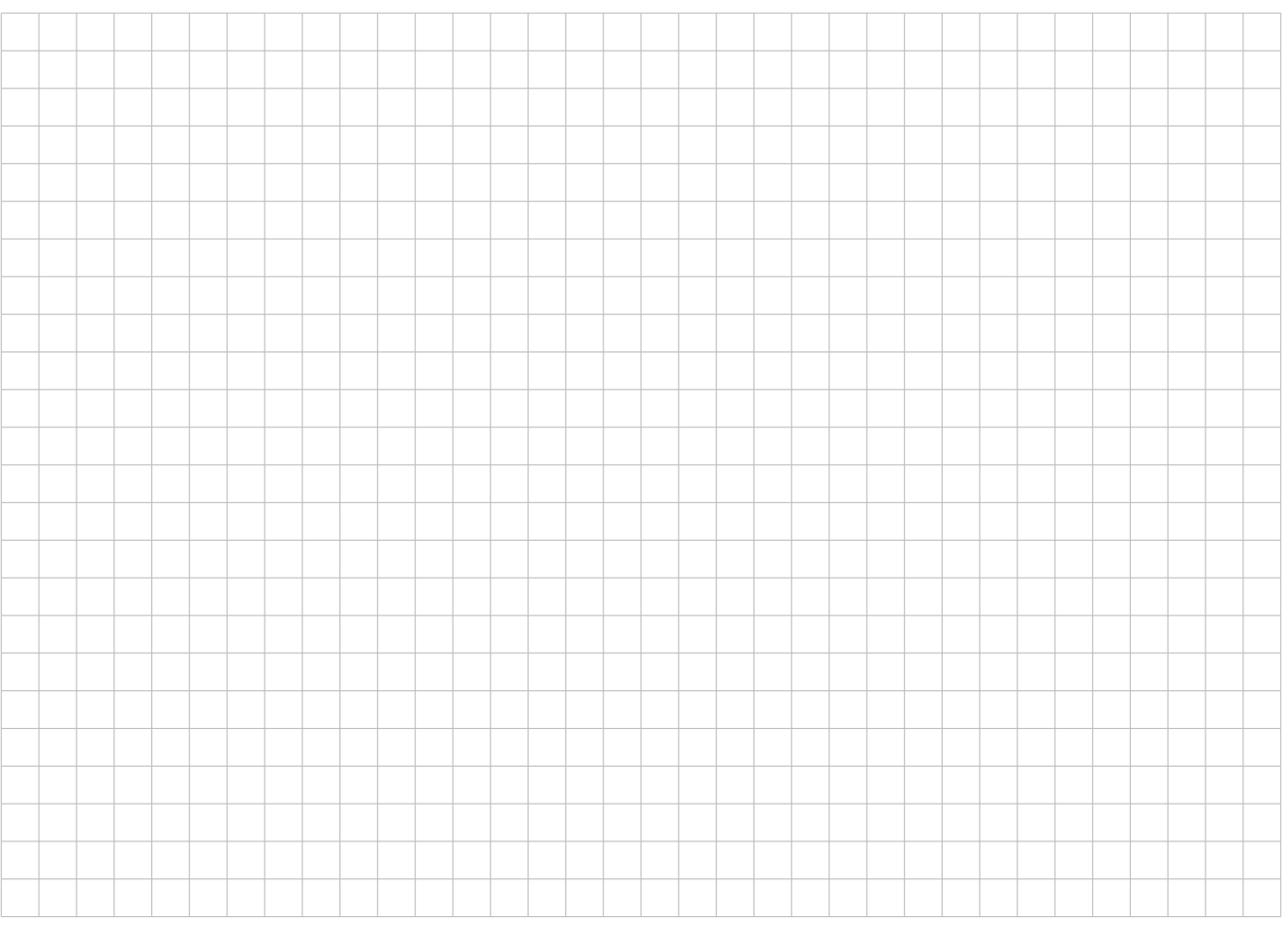

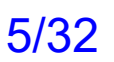

C

**Q9.** Compléter le schéma bloc de cet asservissement en position angulaire.

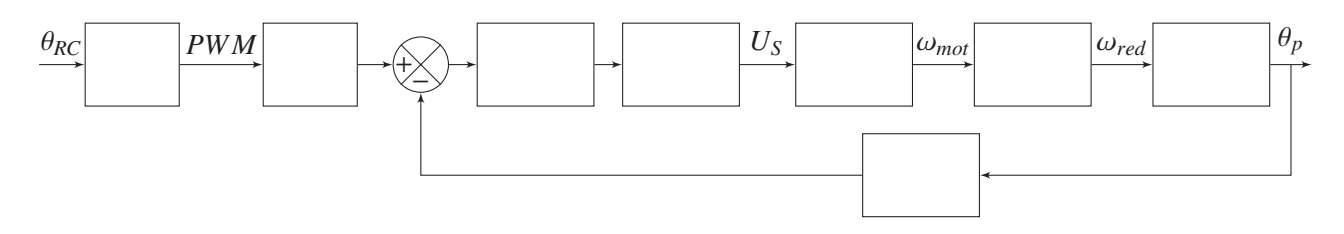

**Q10.** Donner le nom de ce filtre.

Tracer son allure asymptotique dans le plan de Bode. Les grandeurs pertinentes seront précisées.

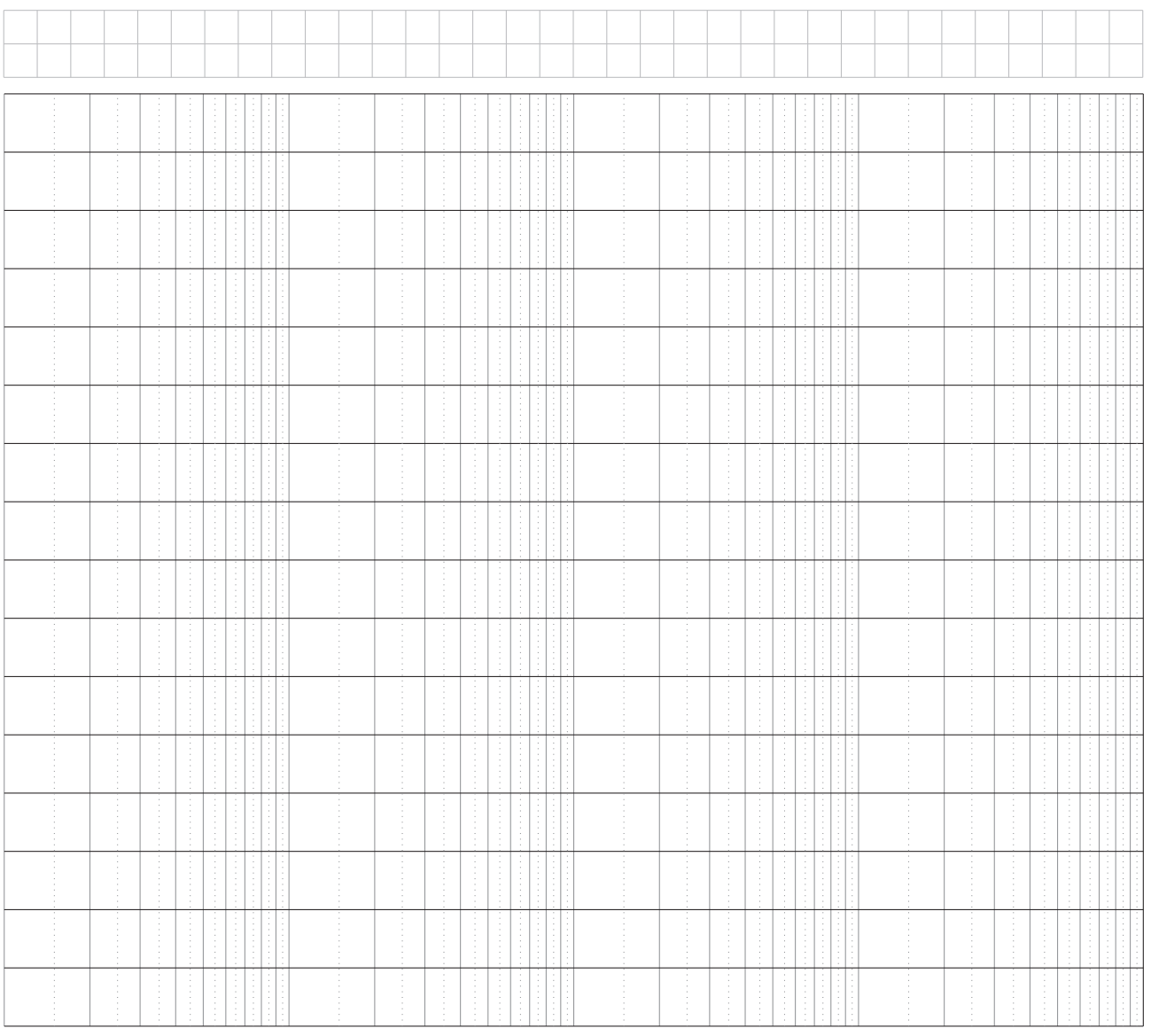

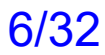

#### **Q11.** De combien de décibels (dB) est atténué un bruit de fréquence de 20 Hz ?

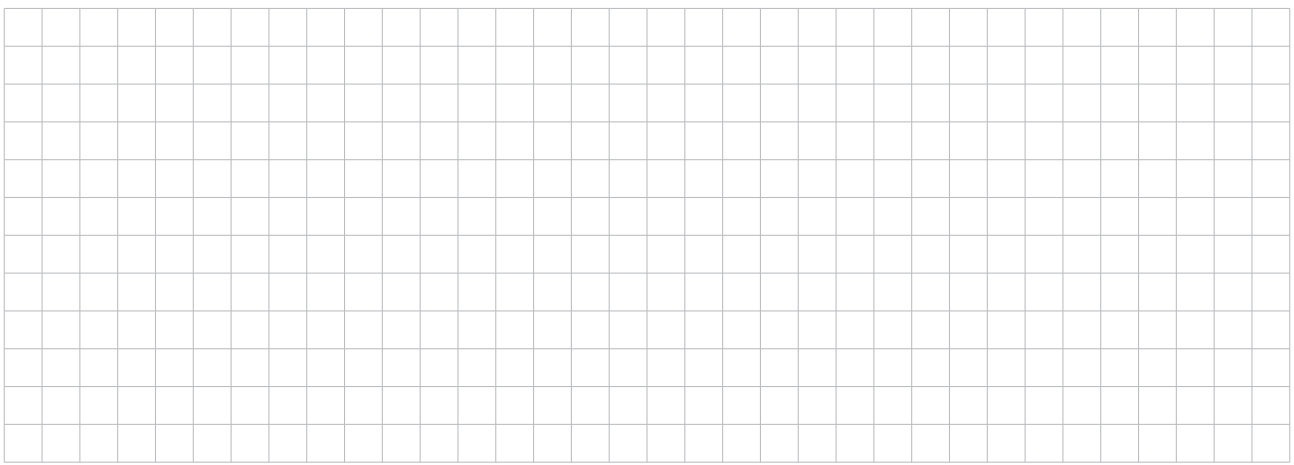

**Q12.** Quel est l'ordre de la fonction de transfert pour la réponse à un échelon de 30°? Déterminer le temps de réponse à 5 %, noté  $T_{r5\%}$ . Conclure vis-à-vis du cahier des charges.

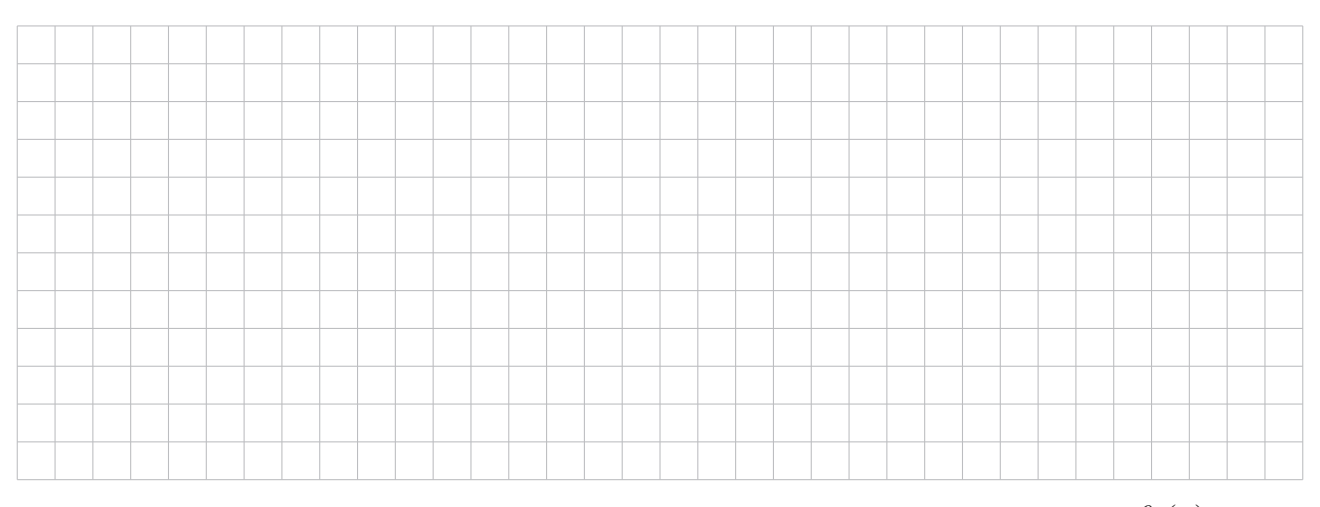

**Q13.** Identifier la fonction de transfert (échelon de 30°) en boucle fermée  $H_{nc}(p) = \frac{\theta_p(p)}{\theta_p(q)}$  $\frac{ep\Delta P}{\theta_{Rc}(p)}$  associée à la réponse temporelle de l'essai à 30°.

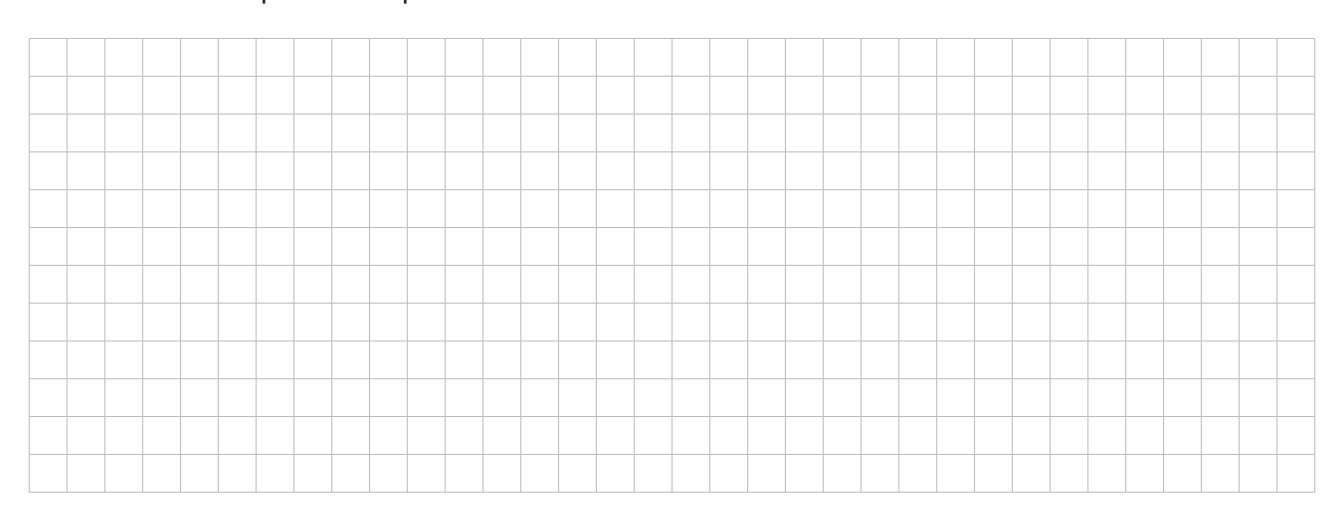

suite page suivante 7/32

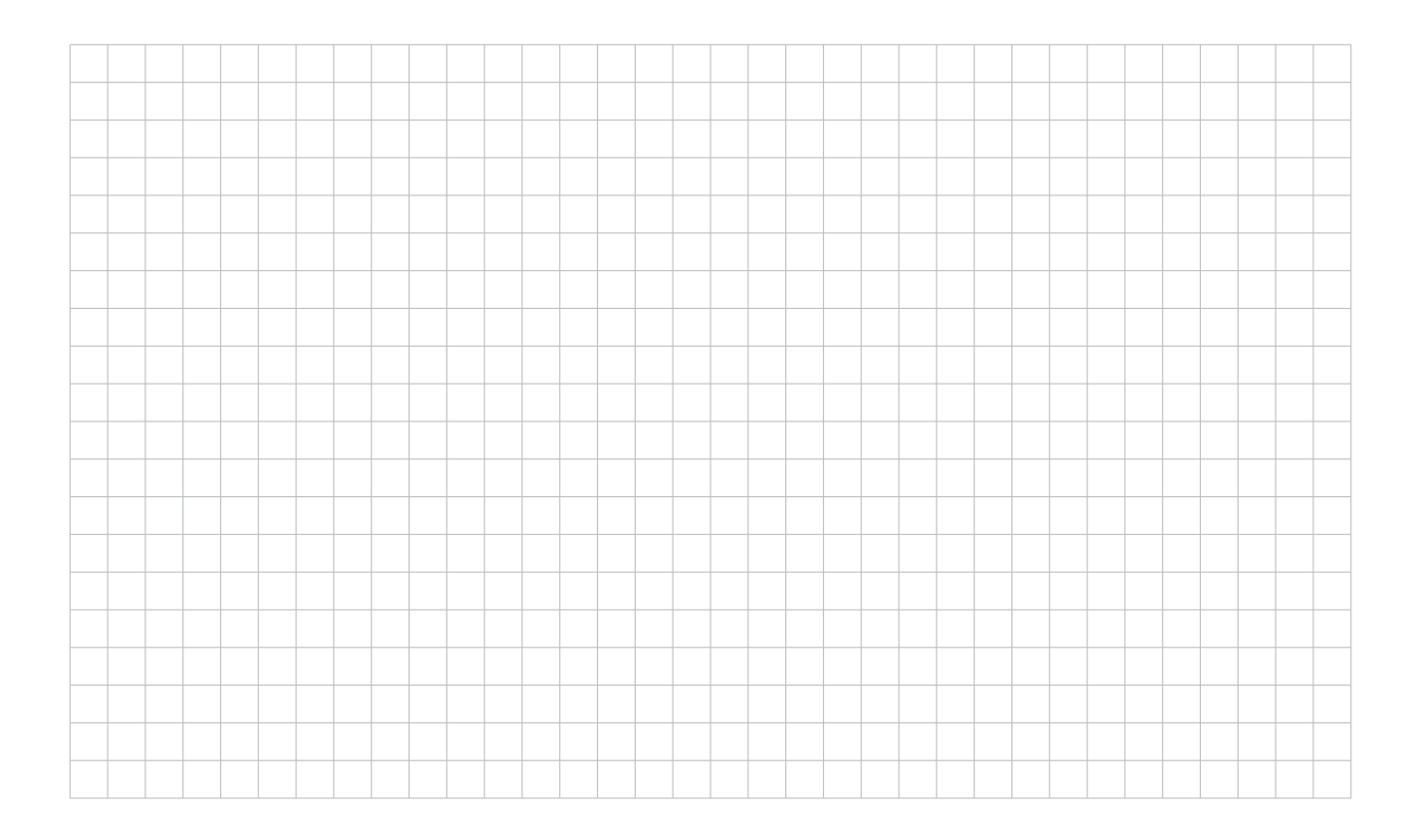

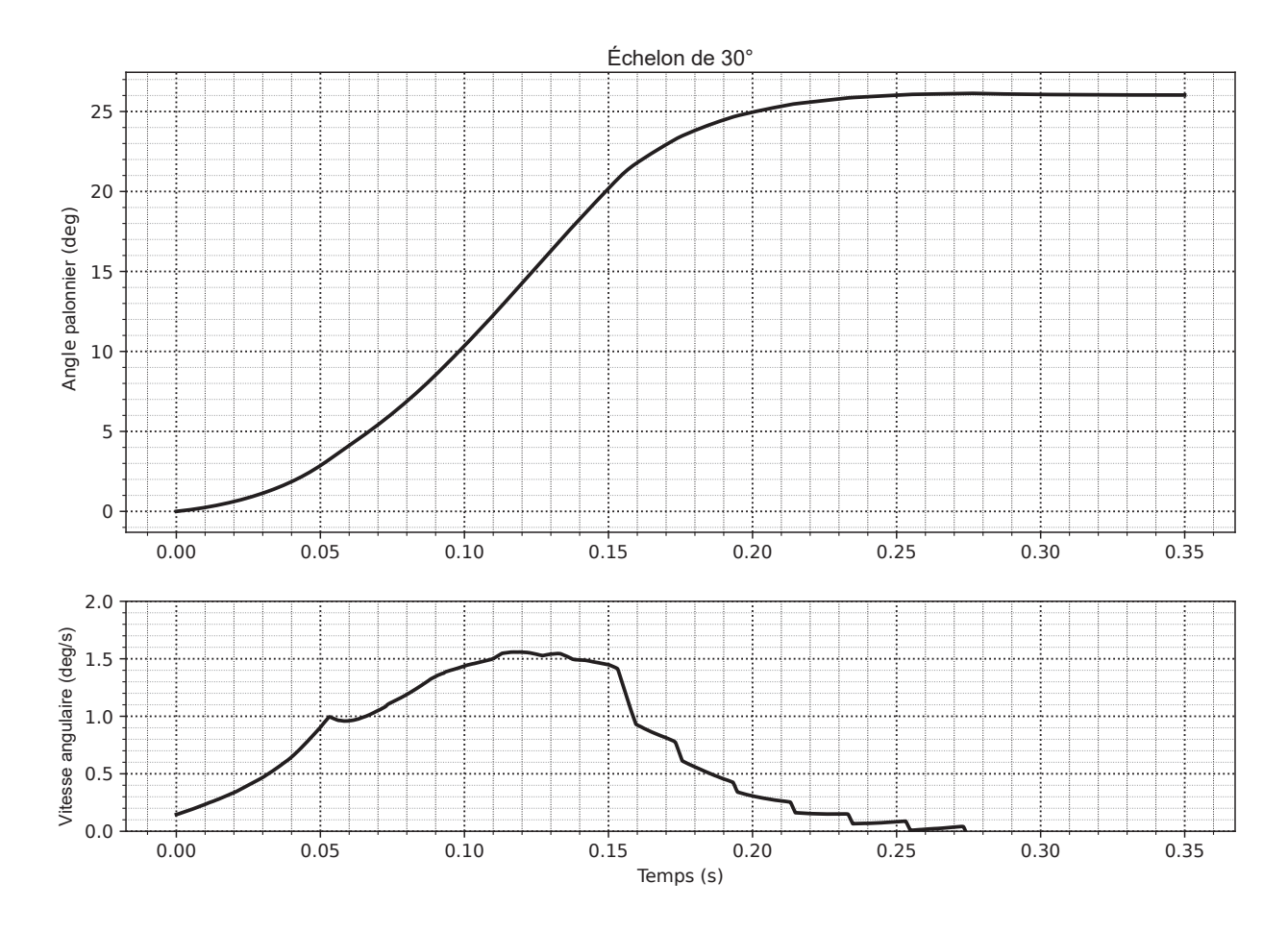

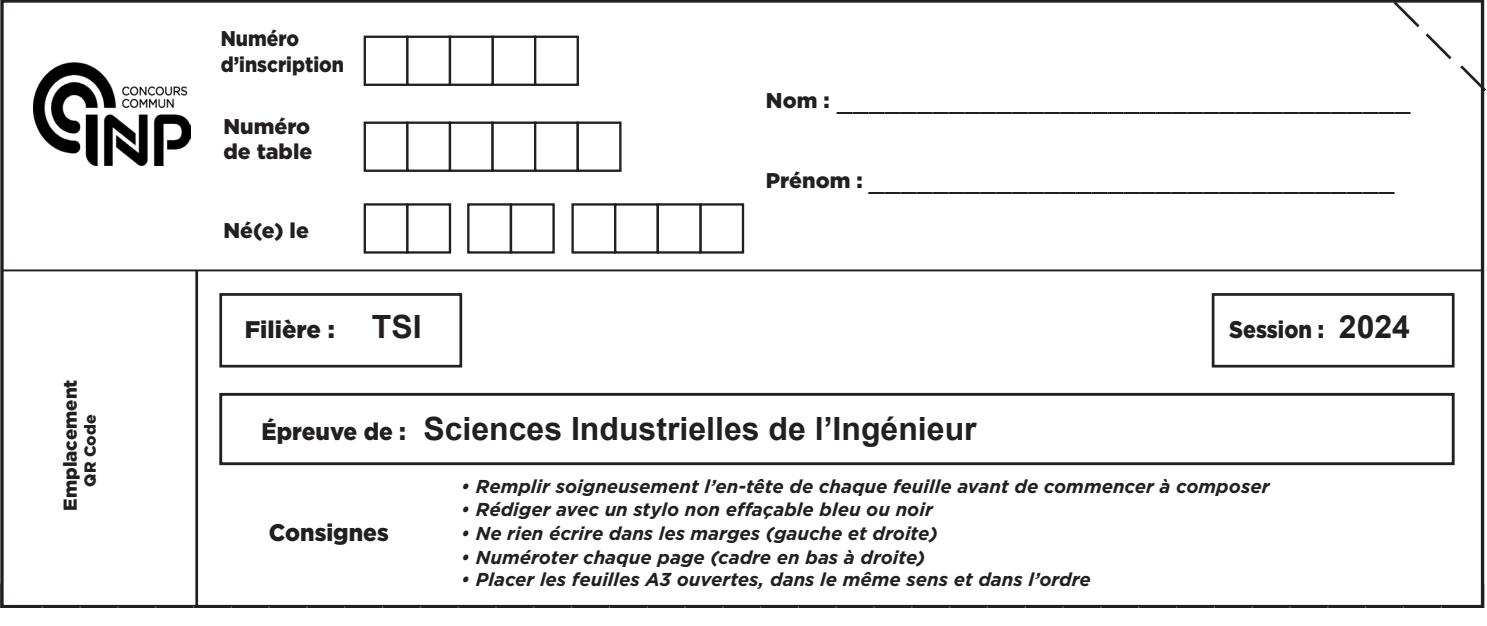

TSI7SI

**Q14.** Déterminer l'expression de la fonction de transfert corrigée en boucle fermée  $H_c(p) = \frac{\theta_p(p)}{p}$  $\frac{\partial \rho_{\mathcal{R}'}(p)}{\partial_{\mathcal{R}c}(p)}$  sous forme canonique.

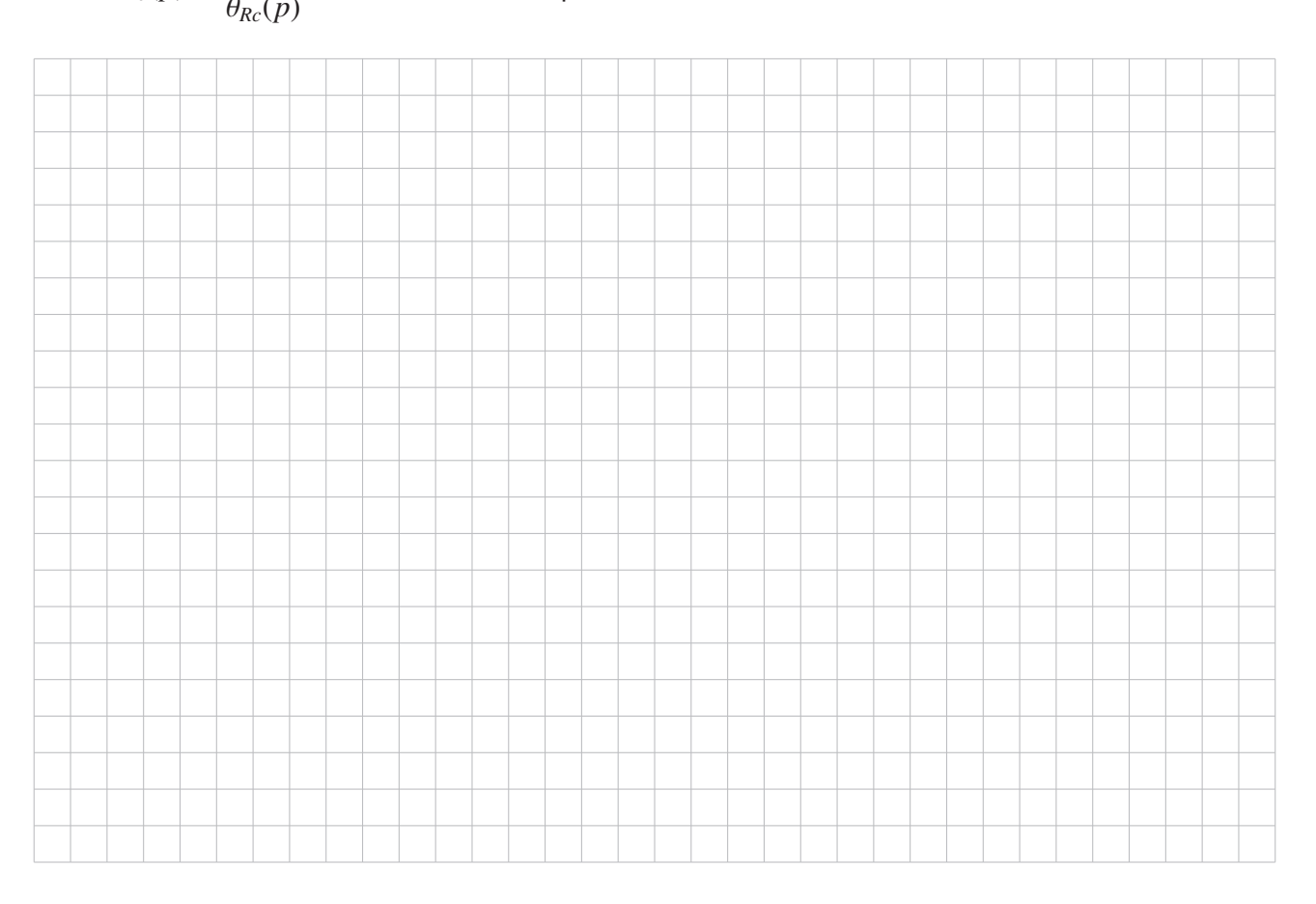

# 9/32

D

**Q15.** Donner l'ordre de  $H_c(p)$  ainsi que l'expression de son gain statique, noté  $G_c$ .

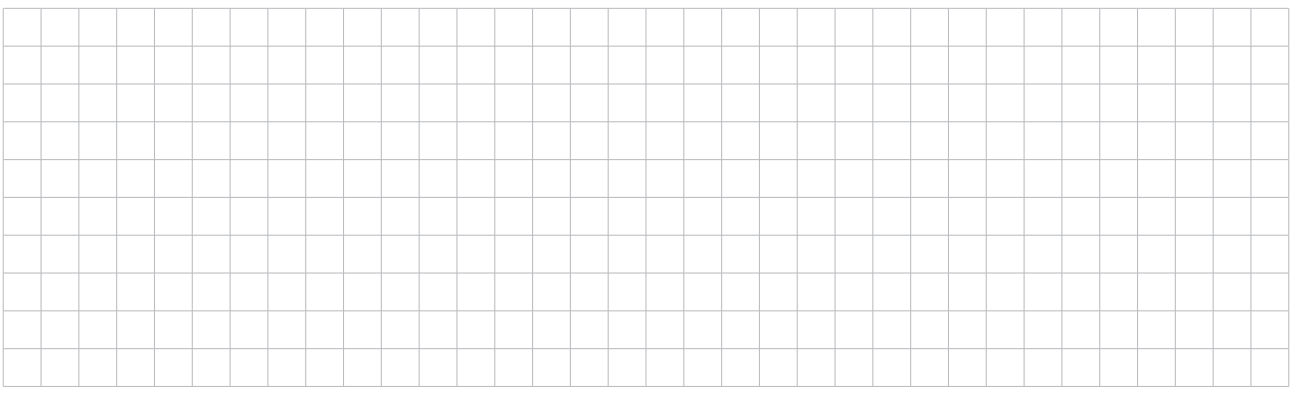

Q16. Déterminer l'expression de  $K_{cor}$  pour obtenir le système le plus rapide possible sans dépassement.

Faire l'application numérique.

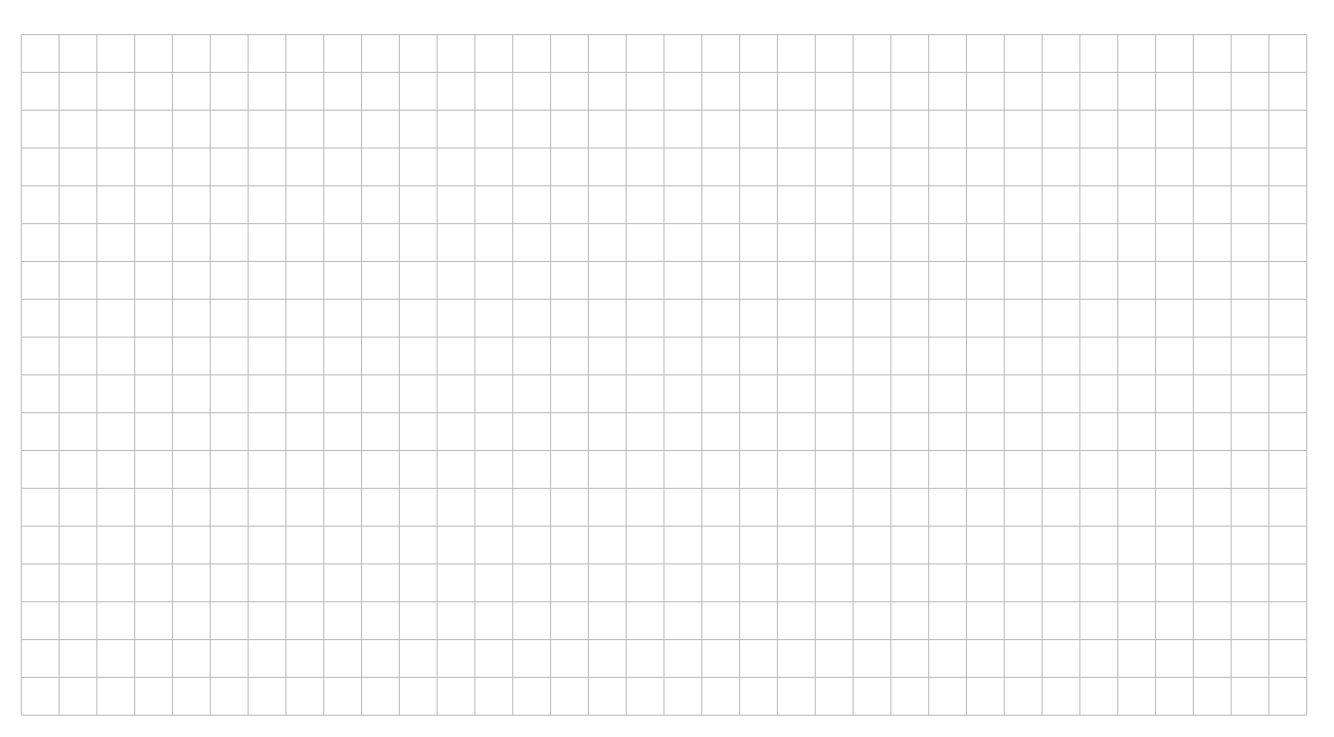

**Q17.** En faisant l'hypothèse que le système ne sature pas, déterminer le temps de réponse à 5 %  $T_{r60}$  pour un débattement de 60°.

Conclure vis-à-vis des exigences du cahier des charges.

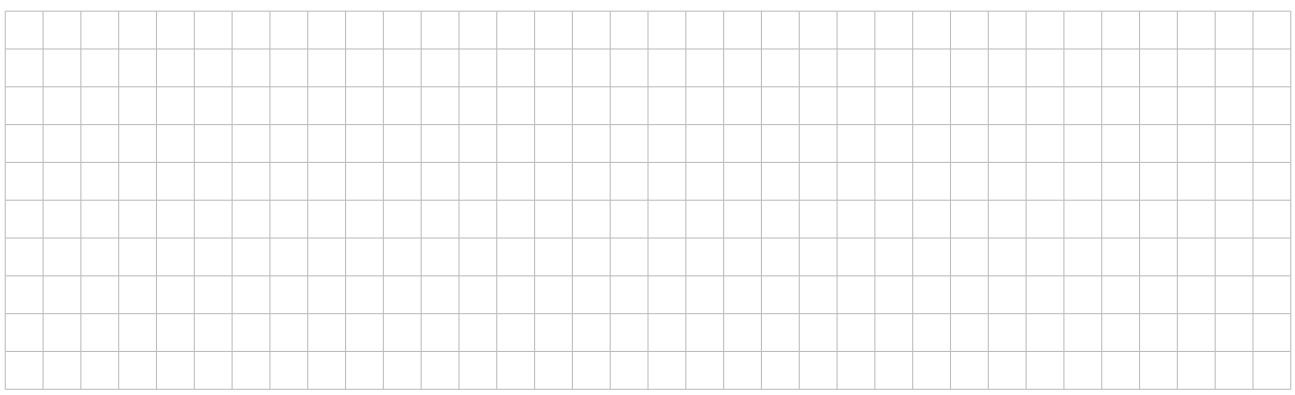

**Q18.** Déterminer la valeur numérique de la tension nominale *Unom* de cette batterie ainsi que l'énergie stockée  $E_{bat}$ .

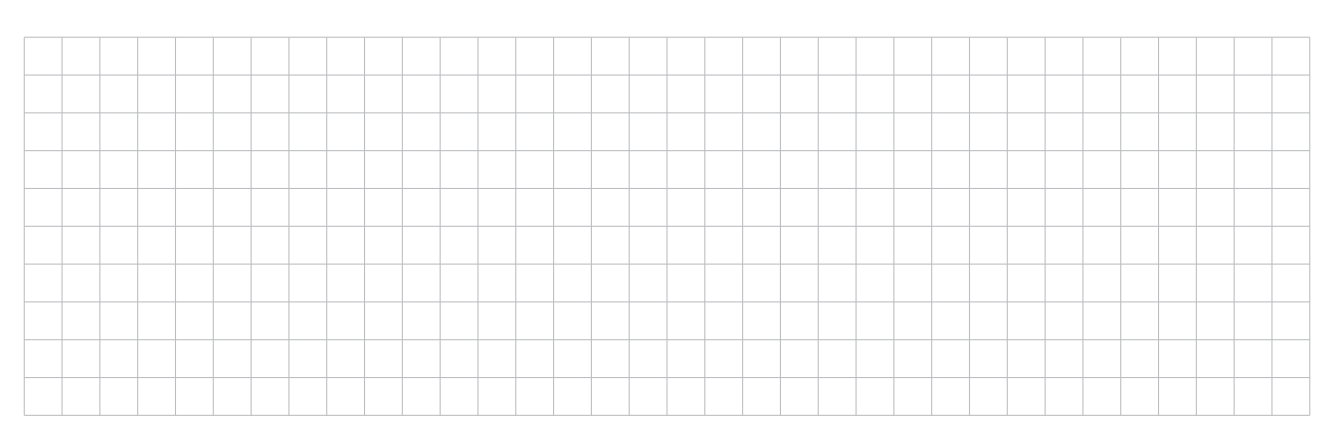

**Q19.** Déterminer la durée d'utilisation  $T_{Pmax}$  en minute de la batterie lorsque le moteur est utilisé à sa puissance maximale. L'exigence 5 est-elle vérifiée ?

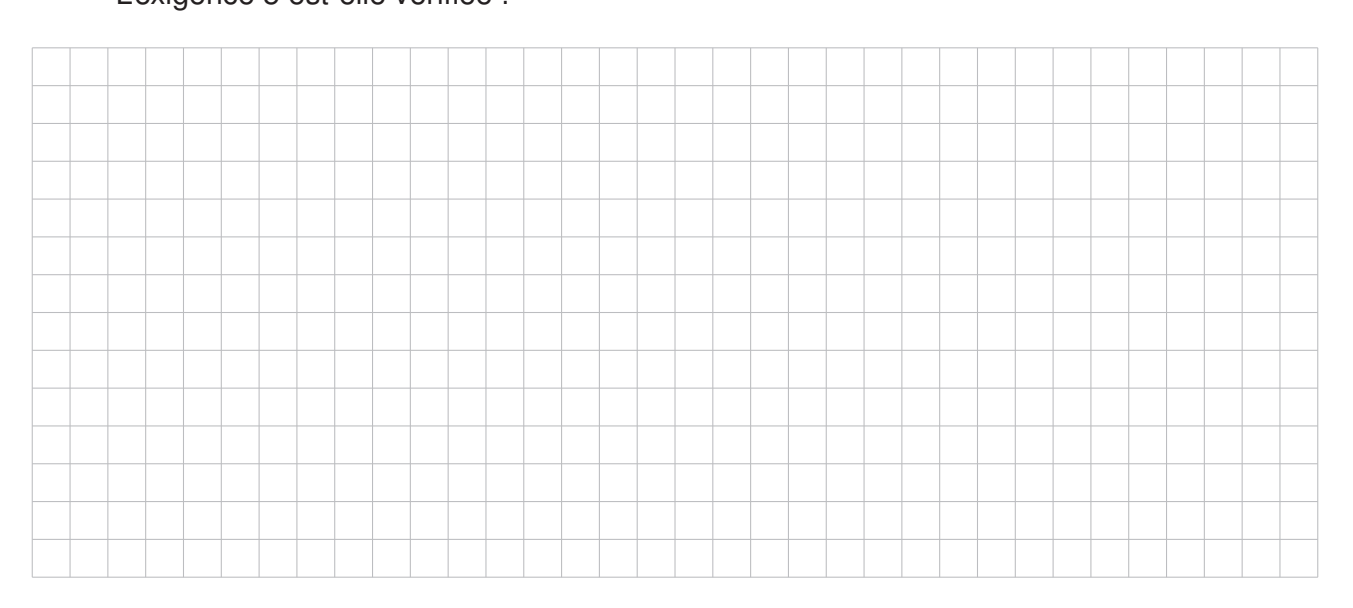

**Q20.** Réaliser un schéma électrique montrant les composants et instruments de mesure décrits dans l'expérience.

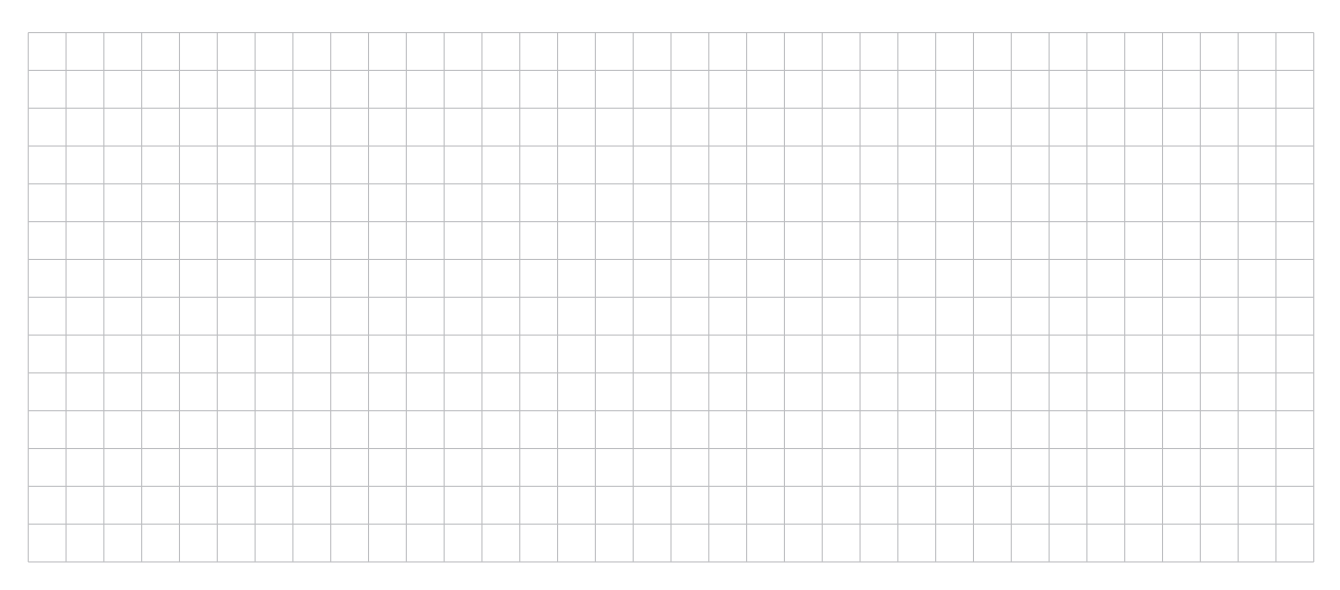

**Q21.** Déterminer la résistance interne  $r_i$  de la batterie ainsi que son courant de court-circuit  $I_{CC}$ .

![](_page_39_Figure_3.jpeg)

12/32

![](_page_40_Picture_129.jpeg)

**Q22.** En déduire la puissance dissipée par effet Joule par la batterie, notée  $P_{JB}$ , lorsque le moteur est utilisé à sa puissance maximale.

| ____ | ____ |  |  | _____ |      | __    |               |  |                | _____ |  | ___ | _____ |  |  |  |  |  |  |
|------|------|--|--|-------|------|-------|---------------|--|----------------|-------|--|-----|-------|--|--|--|--|--|--|
|      |      |  |  |       |      |       |               |  |                |       |  |     |       |  |  |  |  |  |  |
|      |      |  |  |       |      |       |               |  |                |       |  |     |       |  |  |  |  |  |  |
|      |      |  |  |       |      |       |               |  |                |       |  |     |       |  |  |  |  |  |  |
|      |      |  |  |       |      |       |               |  |                |       |  |     |       |  |  |  |  |  |  |
|      |      |  |  |       |      |       |               |  |                |       |  |     |       |  |  |  |  |  |  |
|      |      |  |  |       |      |       |               |  |                |       |  |     |       |  |  |  |  |  |  |
|      |      |  |  |       |      |       |               |  |                |       |  |     |       |  |  |  |  |  |  |
|      |      |  |  |       |      |       |               |  |                |       |  |     |       |  |  |  |  |  |  |
|      |      |  |  |       |      |       |               |  |                |       |  |     |       |  |  |  |  |  |  |
|      |      |  |  |       |      |       |               |  |                |       |  |     |       |  |  |  |  |  |  |
| ____ | ____ |  |  |       | ____ | _____ | ____<br>_____ |  | ____<br>______ | _____ |  |     |       |  |  |  |  |  |  |
|      |      |  |  |       |      |       |               |  |                |       |  |     |       |  |  |  |  |  |  |

**Q23.** Lorsque le moteur est utilisé à sa puissance maximale, déterminer sa puissance absorbée, notée  $P_{AM}$ , sa puissance dissipée par effet Joule, notée  $P_{JM}$ , ainsi que son rendement, noté η*M*.

![](_page_40_Figure_4.jpeg)

![](_page_40_Picture_6.jpeg)

**Q24.** Compléter le tableau en indiquant, pour chaque phase de fonctionnement du variateur, les potentiels  $v_A$ ,  $v_B$  et  $v_C$  associés aux points  $A$ ,  $B$  et  $C$  respectivement. On indiquera " libre " si le potentiel n'est pas imposé.

![](_page_41_Picture_167.jpeg)

**Q25.** Compléter sur le chronogramme l'évolution des tensions  $u_{AB}$ ,  $u_{BC}$  et  $u_{CA}$ .

![](_page_41_Figure_4.jpeg)

**Q26.** Calculer la valeur numérique de la fréquence de commutation des interrupteurs électroniques, notée  $f_{\text{com}}$  lorsque le moteur tourne à une vitesse  $N_{\text{mot}} = 27000$  tr·min<sup>-1</sup>. Quelle technologie d'interrupteur peut remplir ce rôle ?

![](_page_42_Figure_1.jpeg)

#### **Q27.** Écrire la loi des mailles et la loi des nœuds en N du circuit.

![](_page_42_Figure_3.jpeg)

**Q28.** Donner une relation liant la force contre-électromotrice *ei* à la constante de vitesse *k<sup>i</sup>* et à la pulsation de rotation du rotor  $\omega$ .

![](_page_42_Figure_5.jpeg)

#### **Q29.** En déduire alors l'équation électrique reliant *Unom*, *R*, *L*, *i*, *k* et ω.

![](_page_43_Picture_104.jpeg)

### **Q30.** Déterminer le couple magnétique global  $C_m$  dans la phase de fonctionnement étudiée.

![](_page_43_Figure_3.jpeg)

### **Q31.** En déduire alors l'équation mécanique reliant *J*, *Cr*, *f* , *i*, *k* et ω.

![](_page_43_Figure_5.jpeg)

**Q32.** Compléter le schéma bloc modélisant le moteur brushless commandé par commutation.

![](_page_43_Figure_7.jpeg)

![](_page_44_Picture_135.jpeg)

TSI7SI

![](_page_44_Picture_136.jpeg)

![](_page_44_Picture_137.jpeg)

#### **Q34.** Faire l'application numérique et indiquer si la boîte de transmission fonctionne en réducteur ou en multiplicateur.

![](_page_44_Picture_138.jpeg)

![](_page_44_Picture_7.jpeg)

#### **NE RIEN ÉCRIRE DANS CE CADRE**

**Q35.** Quelle est l'utilité du pignon *S* <sup>5</sup> ?

![](_page_45_Picture_135.jpeg)

**Q36.** Déterminer la vitesse de rotation du moteur, *Nmot*. Déterminer la vitesse de rotation des roues, *Nroue*.

![](_page_45_Picture_136.jpeg)

**Q37.** Le diamètre des roues arrière de la voiture étant de  $D_{AR} = 85$  mm, déterminer la vitesse maximale de la voiture,  $V_{\text{voit}}$  en km·h<sup>-1</sup>.

![](_page_45_Picture_137.jpeg)

**Q38.** L'exigence 3.3 (vitesse et accélération) est-elle validée ?

![](_page_45_Picture_138.jpeg)

**Q39.** Proposer un modèle local de l'action mécanique  $\overrightarrow{dF_{M,1\rightarrow 2}}$  au point M entre  $S_1$  et  $S_2$ , en fonction de *p*, *f*<sup>0</sup> et des données géométriques.

![](_page_45_Picture_139.jpeg)

**Q40.** Donner la modélisation globale du torseur d'action mécanique de  $S_1$  sur  $S_2$  en O, { $T_{1\rightarrow 2}$ }.

**Q41.** Calculer la résultante  $\overrightarrow{F_{1\rightarrow 2}} = Fz_{12}.\overrightarrow{z_2}$  de ce torseur, en fonction de  $p$  et des données géométriques.

![](_page_46_Figure_3.jpeg)

**Q42.** Calculer le moment  $\overrightarrow{M_{O,1\rightarrow 2}} \cdot \overrightarrow{z_2} = C_T$  en O de ce torseur, en fonction de p et  $f_0$  et des données géométriques.

![](_page_46_Figure_5.jpeg)

**Q43.** En déduire l'expression du couple transmissible  $C_T$  par les deux surfaces frottantes, en fonction de *Fz*12, *f*<sup>0</sup> et des données géométriques.

![](_page_46_Picture_159.jpeg)

suite page suivante 19/32

![](_page_47_Picture_35.jpeg)

#### **Q44.** Déterminer l'expression du nombre de tours  $N_e$  à réaliser sur l'écrou de serrage pour régler le couple à la valeur limite.

![](_page_47_Figure_2.jpeg)

#### **Q45.** Réaliser le graphe des liaisons du mécanisme.

![](_page_47_Figure_4.jpeg)

![](_page_48_Picture_173.jpeg)

**Q44.** Déterminer l'expression du nombre de tours *N* TSI7SI *<sup>e</sup>* à réaliser sur l'écrou de serrage pour régler

**Q46.** Établir une relation entre  $\overrightarrow{V_{J,4/3}}$  et  $\overrightarrow{V_{I,4/3}}$  en écrivant une égalité de vitesses au point *C*.

**Q47.** Écrire la relation de roulement sans glissement en *I* et en déduire une expression de  $\overrightarrow{V_{I,4/3}}$ en fonction de  $\omega_{31}$  et de *R*.

![](_page_48_Figure_5.jpeg)

![](_page_48_Picture_7.jpeg)

**Q48.** Écrire la relation de roulement sans glissement en *J* et en déduire une expression de  $\overrightarrow{V_{J,4/3}}$ en fonction de  $\omega_{32}$  et de *R*.

![](_page_49_Figure_2.jpeg)

**Q49.** Déterminer la relation entre les vitesses de rotation  $\omega_{10}$  du plateau gauche  $S_1$  et  $\omega_{20}$  du plateau droit  $S_2$  par rapport au bâti  $S_0$ .

![](_page_49_Figure_4.jpeg)

**Q50.** Déterminer la relation entre les vitesses de rotation  $\omega_{10}$  du plateau gauche  $S_1$  et  $\omega_{30}$  de la couronne centrale *S* <sup>3</sup> par rapport au bâti *S* <sup>0</sup>.

![](_page_50_Picture_113.jpeg)

**Q51.** Quel est l'intérêt d'utiliser un différentiel sur les roues motrices d'une voiture ? Quelle est l'exigence satisfaite par ce composant ?

![](_page_50_Picture_114.jpeg)

**Q52.** Donner l'expression littérale de la masse  $m_c$  du buggy. En déduire sa valeur numérique.

![](_page_50_Picture_115.jpeg)

**Q53.** Déterminer l'expression littérale de *XG* et de *YG*. En déduire la valeur numérique de *XG* et de *YG*.

![](_page_50_Picture_116.jpeg)

suite page suivante 23/32

![](_page_51_Figure_0.jpeg)

#### **Q54.** Déterminer la valeur particulière γ*eq* de l'angle γ de telle sorte que le châssis soit en équilibre statique.

![](_page_51_Picture_54.jpeg)

**Q55.** Déterminer l'expression littérale de Z<sub>G</sub> en fonction de γ<sub>eq</sub> et des grandeurs géométriques. En déduire la valeur numérique de *ZG*.

![](_page_51_Picture_4.jpeg)

![](_page_52_Picture_163.jpeg)

TSI7SI

**Q56.** Donner la période *T* des oscillations.

Le châssis reste-t-il dans le domaine des petits angles ? Justifier.

![](_page_52_Figure_4.jpeg)

![](_page_52_Picture_6.jpeg)

![](_page_53_Figure_1.jpeg)

**Q57.** Réaliser le bilan des actions mécaniques sur le châssis *S <sup>c</sup>*. Écrire leurs torseurs d'actions mécaniques.

**Q58.** Donner l'expression du théorème du moment dynamique sur *S <sup>c</sup>* en *Oc* par rapport à R autour de l'axe  $(O_c, \vec{x_c})$ .

Simplifier son expression dans le cas où le châssis demeurerait dans le domaine des petits angles.

![](_page_53_Figure_5.jpeg)

![](_page_54_Figure_0.jpeg)

**Q59.** Un modèle de l'angle γ*<sup>s</sup>* au cours du temps est présenté ci-dessous :

$$
\gamma_s = A_s \cos(\omega t) + B_s \sin(\omega t).
$$

Préciser les expressions de  $A_s$ ,  $B_s$  et de  $\omega$  en fonction de  $\gamma_0$ ,  $I_{O_cx}$ ,  $m_c$ ,  $Y_G$  et de  $g$ .

![](_page_54_Figure_4.jpeg)

suite page suivante

27/32

![](_page_55_Figure_0.jpeg)

**Q60.** En déduire l'expression de  $I_{O_c}$  en fonction de  $T$ ,  $m_c$ ,  $Y_G$  et de  $g$ . Donner sa valeur numérique.

![](_page_55_Figure_2.jpeg)

![](_page_56_Picture_152.jpeg)

TSI7SI

**Q61.** Exprimer l'énergie cinétique de  $S$   $_c$  par rapport à  $\mathcal{R}_0$ , notée  $E_{c(c/0)}$ , ainsi que l'énergie cinétique de  $S$   $_r$  par rapport à  $\mathcal{R}_0$ , notée  $E_{c(r/0)}$ .

![](_page_56_Picture_153.jpeg)

suite page suivante

29/32

I

![](_page_56_Picture_6.jpeg)

#### **NE RIEN ÉCRIRE DANS CE CADRE**

![](_page_57_Figure_1.jpeg)

**Q62.** Donner l'expression des puissances extérieures  $P_{ext\rightarrow (c+r)/0}$  de l'extérieur sur l'ensemble  ${S_c + S_r}$  par rapport au repère  $R_0$ .

Donner l'expression de la puissance intérieure  $P_{int}$  entre  $S_c$  et  $S_r$ .

![](_page_58_Figure_2.jpeg)

**Q63.** Le théorème de l'énergie cinétique permet-il d'établir une relation directe entre  $\ddot{\delta}$  et  $\ddot{\theta_c}$  en ne faisant intervenir que des constantes ?

Si oui, appliquer ce théorème pour en déduire cette relation. Si non, justifier.

![](_page_58_Picture_5.jpeg)

#### **Q64.** Faut-il que l'accélération des roues soit positive, négative ou nulle ? Justifier.

![](_page_59_Picture_25.jpeg)

#### Cadre supplémentaire à utiliser en cas d'erreur.

![](_page_59_Picture_26.jpeg)

32/32